Matrix View

Generated by Doxygen 1.9.1

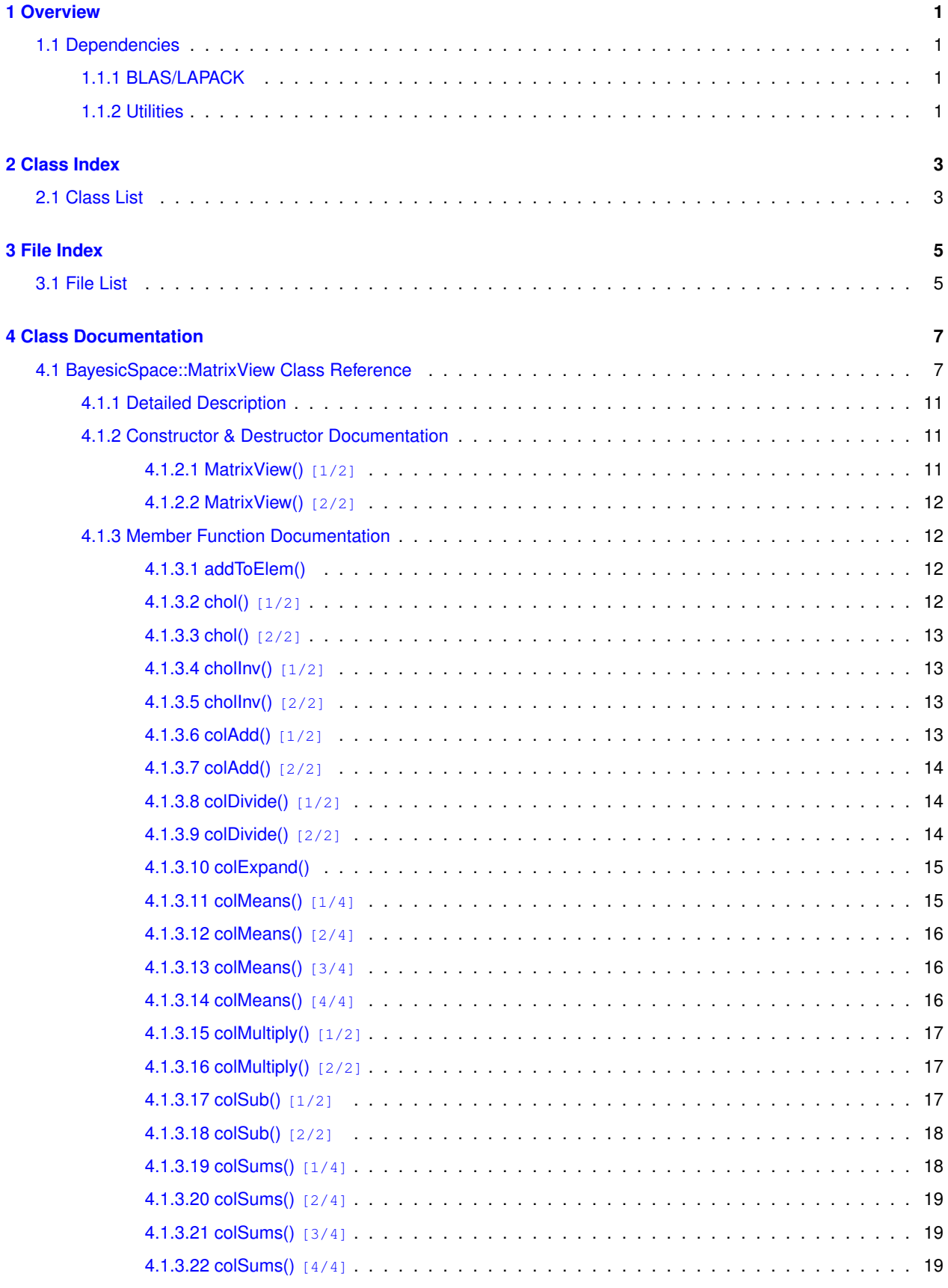

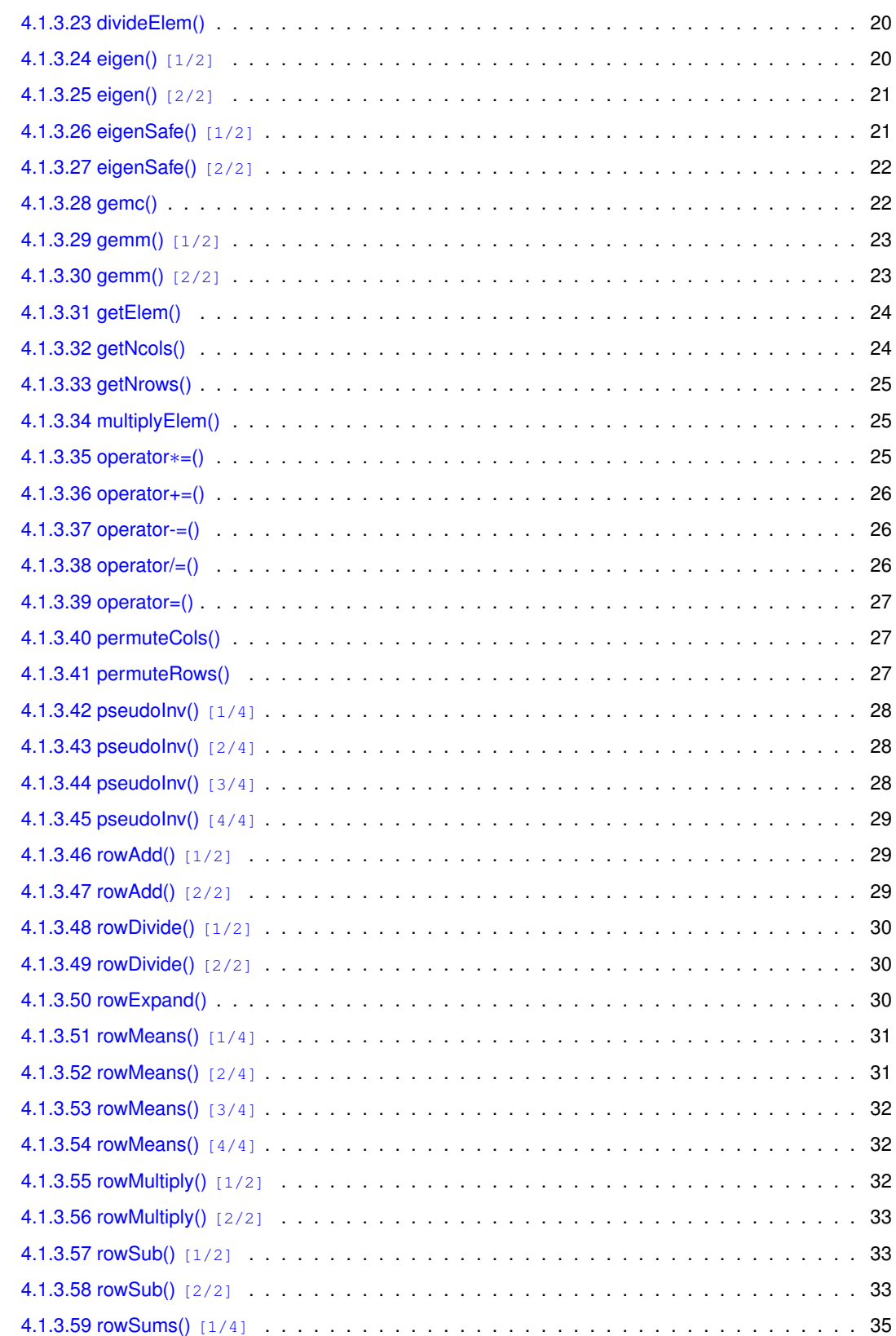

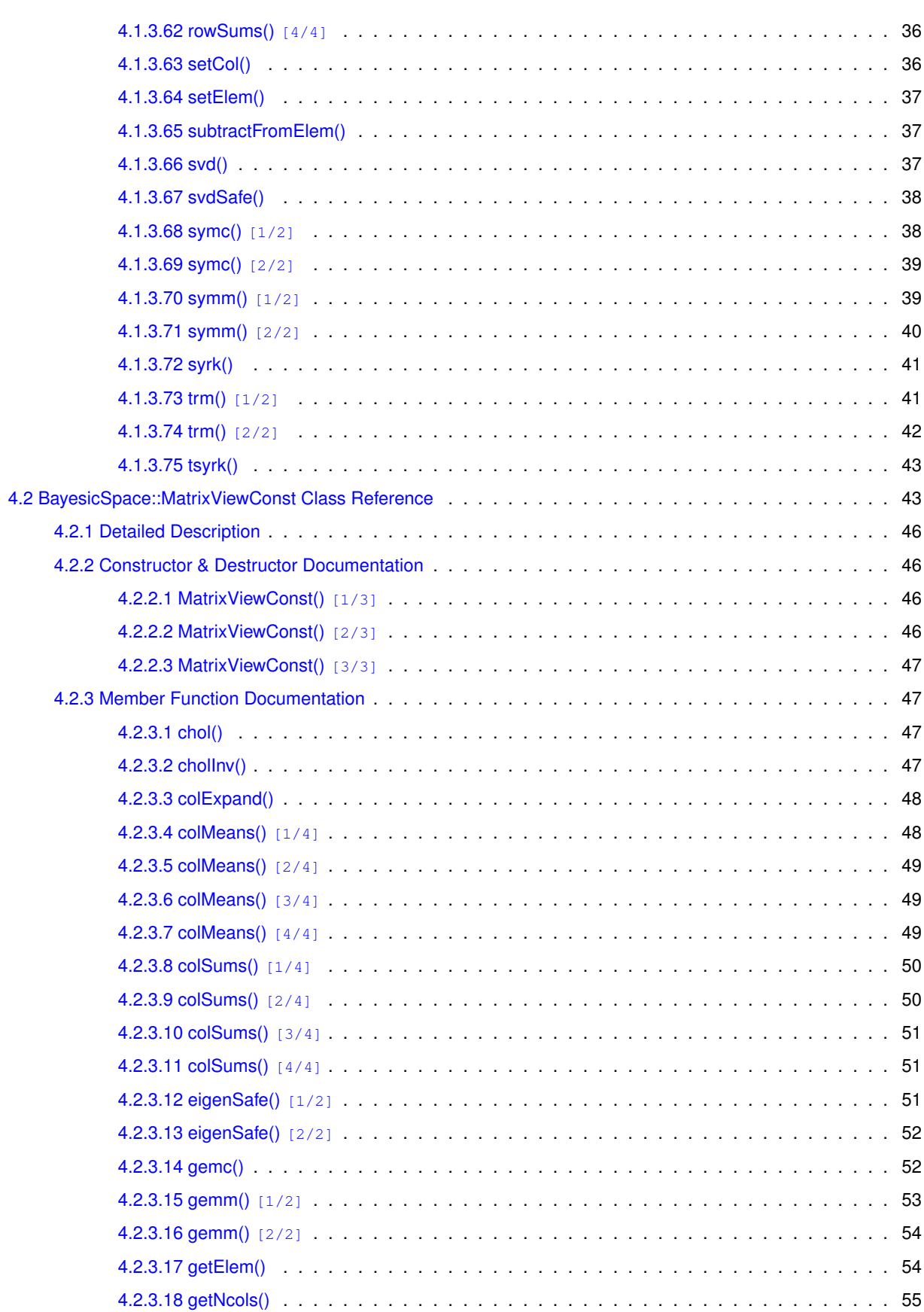

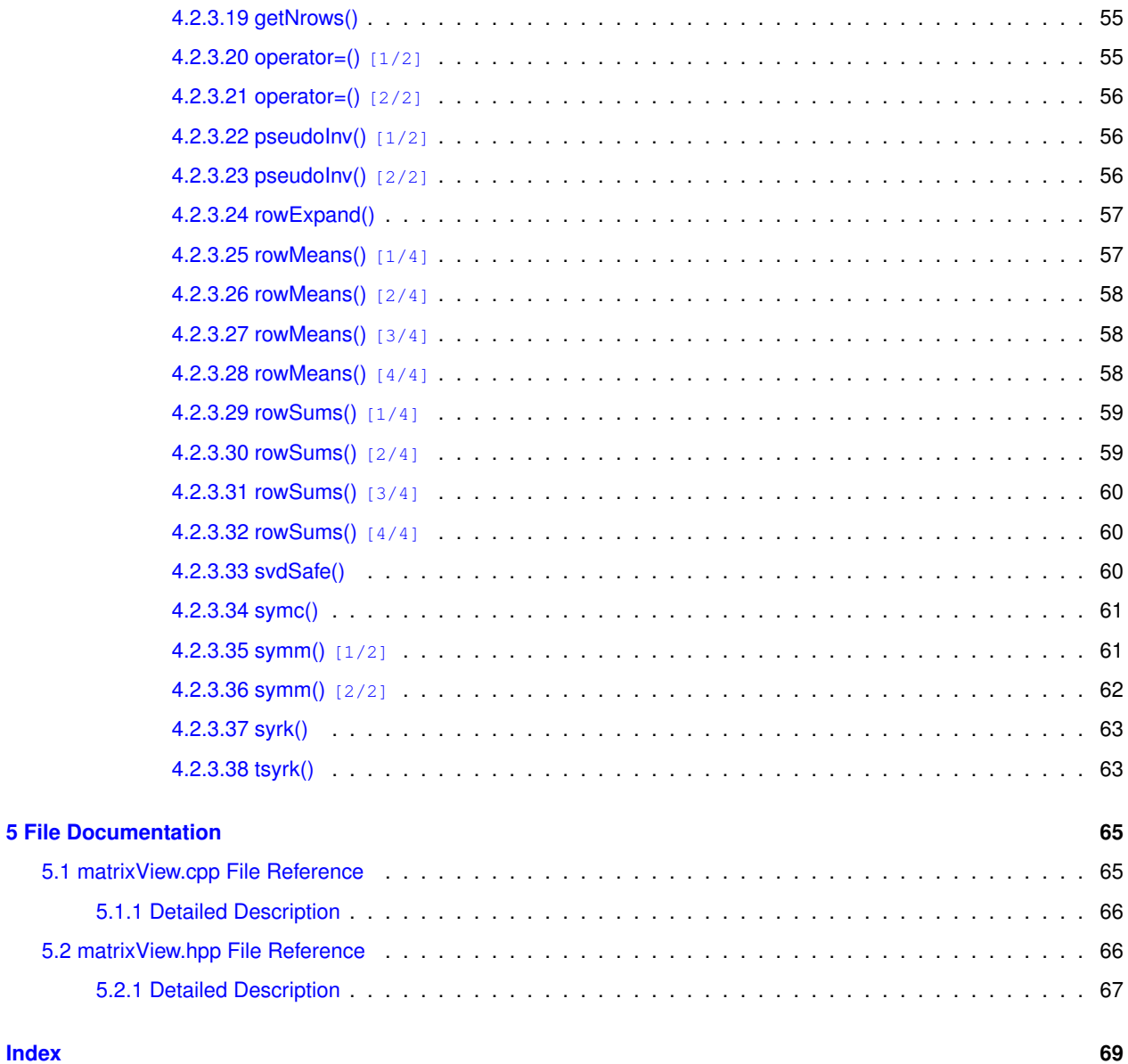

# <span id="page-6-0"></span>**Overview**

This library implements a class similar to the [GNU Scientific Library](https://www.gnu.org/software/gsl/) matrix\_view. It points to a section of a C++ vector and interprets that section as a matrix. Matrix manipulations can then be done as usual. The matrices are [column-major](https://en.wikipedia.org/wiki/Matrix_representation). See [documentation](https://bayesicresearch.org/software/bayesicmatrix/) for the available methods. Matrix dimensions are checked when necessary, unless the -DPKG\_DEBUG\_OFF compiler flag is set.

# <span id="page-6-1"></span>**1.1 Dependencies**

# <span id="page-6-2"></span>**1.1.1 BLAS/LAPACK**

Interfaces to a subset of [BLAS](https://www.netlib.org/blas/) and [LAPACK](https://www.netlib.org/lapack/) routines is available. People prefer a variety of implementations of these libraries. I have two built-in possibilities:

- Using the libraries included with  $R$ , useful for writing R extensions.
- Using a stand-alone library, in particular Intel's [Math Kernel Library](https://software.intel.com/content/www/us/en/develop/tools/oneapi/components/onemkl.html). To use this option, include the -DNO\_REXT compilation flag and make sure MKL is visible to the compiler.

Using other libraries is also possible, but you may need to modify the #include statement for BLAS and LAPACK. If you want to use CBLAS, you may also need to modify routine names.

# <span id="page-6-3"></span>**1.1.2 Utilities**

The implementation depends on a set of numerical utilities that I collected in the [bayesicUtilities](https://github.com/tonymugen/bayesicUtilities) repository. I assume that the utilities are available in a bayesicUtilities directory at the same level as bayesicMatrix. This can be changed by modifying the #include path.

# <span id="page-8-0"></span>**Class Index**

# <span id="page-8-1"></span>**2.1 Class List**

Here are the classes, structs, unions and interfaces with brief descriptions:

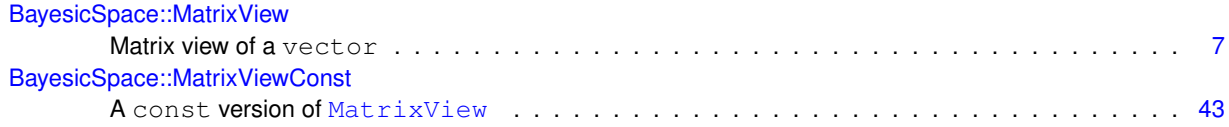

# <span id="page-10-0"></span>**File Index**

# <span id="page-10-1"></span>**3.1 File List**

Here is a list of all documented files with brief descriptions:

# [matrixView.cpp](#page-70-1)

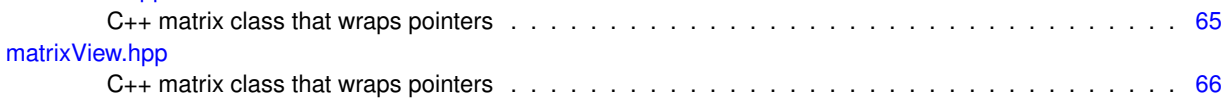

# <span id="page-12-0"></span>**Class Documentation**

# <span id="page-12-1"></span>**4.1 BayesicSpace::MatrixView Class Reference**

Matrix view of a vector

#include <matrixView.hpp>

# **Public Member Functions**

<span id="page-12-2"></span>• [MatrixView](#page-12-2) ()

*Default constructor.*

• [MatrixView](#page-16-3) (vector< double > ∗inVec, const size\_t &idx, const size\_t &nrow, const size\_t &ncol)

<span id="page-12-3"></span>*Constructor pointing to a C++* vector

• ∼[MatrixView](#page-12-3) ()

*Destructor.*

<span id="page-12-4"></span>• [MatrixView](#page-12-4) (const [MatrixView](#page-12-1) &inMat)=delete

*Copy constructor (deleted)*

<span id="page-12-5"></span>• [MatrixView](#page-12-1) & [operator=](#page-12-5) (const MatrixView &inMat)=delete

*Copy assignment operator (deleted)*

• [MatrixView](#page-17-4) [\(MatrixView](#page-12-1) &&inMat)

*Move constructor.*

- [MatrixView](#page-12-1) & [operator=](#page-32-3) [\(MatrixView](#page-12-1) &&inMat)
- *Move assignment operator.*

• size\_t [getNrows](#page-29-2) () const

*Access to number of rows.*

• size\_t [getNcols](#page-29-3) () const

*Access to number of columns.*

• double [getElem](#page-29-4) (const size\_t &iRow, const size\_t &jCol) const

*Access to an element.*

• void [setElem](#page-42-3) (const size\_t &iRow, const size\_t &jCol, const double &input)

*Set element to a value.*

• void [setCol](#page-41-3) (const size\_t &jCol, const vector< double > &data)

*Copy data from a vector to a column.*

- void [addToElem](#page-17-5) (const size t &iRow, const size t &jCol, const double &input) *Add a scalar to an element.*
- void [subtractFromElem](#page-42-4) (const size\_t &iRow, const size\_t &jCol, const double &input) *Subtract a scalar from an element.*
- void [multiplyElem](#page-30-3) (const size t &iRow, const size t &jCol, const double &input) *Multiply an element by a scalar.*
- void [divideElem](#page-25-2) (const size t &iRow, const size t &jCol, const double &input) *Divide an element by a scalar.*
- void [permuteCols](#page-32-4) (const vector< size\_t > &idx)

*Permute columns.*

- void [permuteRows](#page-32-5) (const vector  $<$  size  $t > 8$ idx)
	- *Permute rows.*
- void [chol](#page-17-6) ()

*In-place Cholesky decomposition.*

• void [chol](#page-17-7) [\(MatrixView](#page-12-1) &out) const

*Copy Cholesky decomposition.*

- void chollnv ()
	- *In-place Cholesky inverse.*
- void [cholInv](#page-18-5) [\(MatrixView](#page-12-1) &out) const

*Copy Cholesky inverse.*

• void [pseudoInv](#page-33-3) ()

*In-place pseudoinverse.*

- void [pseudoInv](#page-33-4) (double &lDet)
- *In-place pseudoinverse with log-determinant.*
- void [pseudoInv](#page-33-5) [\(MatrixView](#page-12-1) &out) const

*Copy pseudoinverse.*

• void [pseudoInv](#page-34-3) [\(MatrixView](#page-12-1) &out, double &lDet) const

*Copy pseudoinverse with log-determinant.*

• void [svd](#page-42-5) [\(MatrixView](#page-12-1) &U, vector $<$  double  $>$  &s)

*Perform SVD.*

• void [svdSafe](#page-43-2) [\(MatrixView](#page-12-1) &U, vector< double > &s) const

*Perform "safe" SVD.*

• void [eigen](#page-26-2) (const char &tri, [MatrixView](#page-12-1) &U, vector  $<$  double  $>$  &lam)

*All eigenvalues and vectors of a symmetric matrix.*

- void [eigen](#page-25-3) (const char &tri, const size  $t$  &n, [MatrixView](#page-12-1) &U, vector $<$  double  $>$  &lam) *Some eigenvalues and vectors of a symmetric matrix.*
- void [eigenSafe](#page-26-3) (const char &tri, [MatrixView](#page-12-1) &U, vector< double > &lam) const *All eigenvalues and vectors of a symmetric matrix ("safe")*
- void [eigenSafe](#page-26-4) (const char &tri, const size t &n, [MatrixView](#page-12-1) &U, vector $<$  double  $>$  &lam) const *Some eigenvalues and vectors of a symmetric matrix ("safe")*
- void [syrk](#page-46-2) (const char &tri, const double &alpha, const double &beta, [MatrixView](#page-12-1) &C) const *Inner self crossproduct.*
- void [tsyrk](#page-48-3) (const char &tri, const double &alpha, const double &beta, [MatrixView](#page-12-1) &C) const *Outer self crossproduct.*

• void [symm](#page-44-2) (const char &tri, const char &side, const double &alpha, const [MatrixView](#page-12-1) &symA, const double &beta, [MatrixView](#page-12-1) &C) const

*Multiply by symmetric matrix.*

• void [symm](#page-45-1) (const char &tri, const char &side, const double &alpha, const [MatrixViewConst](#page-48-2) &symA, const double &beta, [MatrixView](#page-12-1) &C) const

*Multiply by symmetric* [MatrixViewConst](#page-48-2)

- void [symc](#page-43-3) (const char &tri, const double &alpha, const [MatrixView](#page-12-1) &X, const size\_t &xCol, const double &beta,  $vector <$  double  $>$  &y) const
- void [symc](#page-44-3) (const char &tri, const double &alpha, const [MatrixViewConst](#page-48-2) &X, const size\_t &xCol, const double &beta, vector $<$  double  $>$  &y) const
- void [trm](#page-46-3) (const char &tri, const char &side, const bool &transA, const bool &uDiag, const double &alpha, const [MatrixView](#page-12-1) &trA)

*Multiply by triangular matrix.*

• void [trm](#page-47-1) (const char &tri, const char &side, const bool &transA, const bool &uDiag, const double &alpha, const [MatrixViewConst](#page-48-2) &trA)

*Multiply by triangular [MatrixViewConst](#page-48-2)*

• void [gemm](#page-28-2) (const bool &transA, const double &alpha, const [MatrixView](#page-12-1) &A, const bool &transB, const double &beta, [MatrixView](#page-12-1) &C) const

*General matrix multiplication.*

• void [gemm](#page-28-3) (const bool &transA, const double &alpha, const [MatrixViewConst](#page-48-2) &A, const bool &transB, const double &beta, [MatrixView](#page-12-1) &C) const

*General matrix multiplication with* [MatrixViewConst](#page-48-2)

• void [gemc](#page-27-2) (const bool &trans, const double &alpha, const [MatrixView](#page-12-1) &X, const size t &xCol, const double &beta,  $vector <$  double  $>$  &y) const

*Multiply a general matrix by a column of another matrix.*

• [MatrixView](#page-12-1) & [operator+=](#page-30-4) (const double &scal)

*MatrixView-scalar compound addition.*

• [MatrixView](#page-12-1) & [operator](#page-30-5)∗= (const double &scal)

*MatrixView-scalar compound product.*

• [MatrixView](#page-12-1) & [operator-=](#page-31-3) (const double &scal)

*MatrixView-scalar compound subtraction.*

• [MatrixView](#page-12-1) & [operator/=](#page-31-4) (const double &scal)

*MatrixView-scalar compound division.*

• void [rowExpand](#page-35-3) (const Index &ind, [MatrixView](#page-12-1) &out) const

*Expand rows according to the provided index.*

• void [rowSums](#page-41-4) (vector< double > &sums) const

#### *Row sums.*

- void [rowSums](#page-40-2) (const vector< vector< size  $t > > 8$ missInd, vector< double  $> 8$ sums) const *Row sums with missing data.*
- void [rowSums](#page-40-3) (const Index &ind, [MatrixView](#page-12-1) &out) const

*Sum rows in groups.*

- void [rowSums](#page-40-4) (const Index &ind, const vector< vector< size\_t > > &missInd, [MatrixView](#page-12-1) &out) const *Sum rows in groups with missing values.*
- void [rowMeans](#page-37-3) (vector< double > &means) const

*Row means.*

- void [rowMeans](#page-36-2) (const vector< vector< size\_t > > &missInd, vector< double > &means) const *Row means with missing data.*
- void [rowMeans](#page-36-3) (const Index &ind, [MatrixView](#page-12-1) &out) const

*Row means in groups.*

*Row means in groups with missing data.* • void [colSums](#page-24-3) (vector< double > &sums) const

```
Column sums.
colSums (const vector< vector< size_t > > &missInd, vector< double > &sums) const
     Column sums with missing data.
colSumsMatrixView &out) const
     Sum columns in groups.
colSums (const Index &ind, const vector< vector< size t > 8MatrixView &out) const
     Sum columns in groups with missing data.
• void colExpand (const Index &ind, MatrixView &out) const
     Expand columns accoring to the provided index.
colMeans (vector< double > &means) const
     Column means.
colMeans (const vector< vector< size_t > > &missInd, vector< double > &means) const
     Column means with missing data.
colMeansMatrixView &out) const
     Column means in groups.
colMeans (const Index &ind, const vector< vector< size_tMatrixView &out) const
     Column means in groups with missing data.
rowMultiply (const vector< double > &scalars)
     Multiply rows by a vector.
• void rowMultiply (const double &scalar, const size_t &iRow)
     Multiply a row by a scalar.
colMultiply (const vector< double > &scalars)
     Multiply columns by a vector.
colMultiply (const double &scalar, const size t &jCol)
     Multiply a column by a scalar.
rowDivide (const vector< double > &scalars)
     Divide rows by a vector.
rowDivide (const double &scalar, const size_t &iRow)
     Divide a row by a scalar.
colDivide (const vector < double > & scalars)
     Divide columns by a vector.
colDivide (const double &scalar, const size_t &jCol)
     Divide a column by a scalar.
rowAdd (const vector< double > &scalars)
     Add a vector to rows.
• void rowAdd (const double &scalar, const size_t &iRow)
     Add a scalar to a row.
colAdd (const vector< double > &scalars)
     Add a vector to columns.
colAdd (const double &scalar, const size t &jCol)
     Add a scalar to a column.
rowSub (const vector< double > &scalars)
```
• void [rowMeans](#page-36-4) (const Index &ind, const vector< vector< size\_t > > &missInd, [MatrixView](#page-12-1) &out) const

*Subtract a vector from rows.*

- void [rowSub](#page-38-5) (const double &scalar, const size\_t &iRow) *Subtract a scalar from a row.*
- void [colSub](#page-23-3) (const vector $<$  double  $>$  &scalars) *Subtract a vector from columns.*
- void [colSub](#page-22-5) (const double &scalar, const size\_t &jCol) *Subtract a scalar from a column.*

# **Friends**

• class **MatrixViewConst**

# <span id="page-16-0"></span>**4.1.1 Detailed Description**

Matrix view of a vector

This matrix class creates points to a portion of a vector, presenting it as a matrix. Matrix operations can then be perfomed, possibly modifying the data pointed to. The idea is similar to GSL's matrix\_view. The matrix is columnmajor to comply with LAPACK and BLAS routines. Columns and rows are base-0. Range checking is done unless the flag -DLMRG\_CHECK\_OFF is set at compile time. Methods that support missing data assume that missing values are coded with nan("").

# <span id="page-16-3"></span><span id="page-16-1"></span>**4.1.2 Constructor & Destructor Documentation**

# <span id="page-16-2"></span>**4.1.2.1 MatrixView() [1/2]**

```
MatrixView::MatrixView (
             vector< double > ∗ inVec,
             const size_t & idx,
             const size_t & nrow,
             const size_t & ncol )
```
Constructor pointing to a C++ vector

Points to a portion of the vector starting from the provided index.

**Parameters**

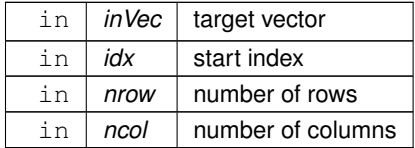

# <span id="page-17-4"></span><span id="page-17-0"></span>**4.1.2.2 MatrixView() [2/2]**

MatrixView::MatrixView ( [MatrixView](#page-12-1) && *inMat* )

Move constructor.

**Parameters**

in | *inMat* | object to be moved

# <span id="page-17-5"></span><span id="page-17-1"></span>**4.1.3 Member Function Documentation**

# <span id="page-17-2"></span>**4.1.3.1 addToElem()**

```
void MatrixView::addToElem (
            const size_t & iRow,
            const size_t & jCol,
            const double & input )
```
# Add a scalar to an element.

# **Parameters**

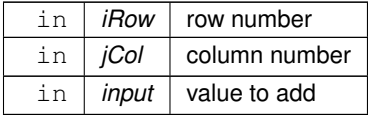

# <span id="page-17-6"></span><span id="page-17-3"></span>**4.1.3.2 chol() [1/2]**

void MatrixView::chol ( )

In-place Cholesky decomposition.

<span id="page-17-7"></span>Performs the Cholesky decomposition and stores the resulting matrix in the lower triangle of the same object.

# <span id="page-18-0"></span>**4.1.3.3 chol() [2/2]**

```
void MatrixView::chol (
            MatrixView & out ) const
```
Copy Cholesky decomposition.

Performs the Cholesky decomposition and stores the result in the lower triangle of the provided [MatrixView](#page-12-1) object. The original object is left untouched.

**Parameters**

<span id="page-18-4"></span>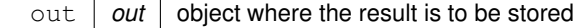

# <span id="page-18-1"></span>**4.1.3.4 cholInv() [1/2]**

```
void MatrixView::cholInv ( )
```
In-place Cholesky inverse.

<span id="page-18-5"></span>Computes the inverse of a Cholesky decomposition and stores the resulting matrix in the same object, resulting in a symmetric matrix. The object is assumed to be a Cholesky decomposition already.

#### <span id="page-18-2"></span>**4.1.3.5 cholInv() [2/2]**

```
void MatrixView::cholInv (
            MatrixView & out ) const
```
Copy Cholesky inverse.

Computes the inverse of a Cholesky decomposition and stores the result in the provided [MatrixView](#page-12-1) object, resulting in a symmetric matrix. The original object is left untouched. The object is assumed to be a Cholesky decomposition already.

**Parameters**

<span id="page-18-6"></span>out  $\vert$  *out*  $\vert$  object where the result is to be stored

#### <span id="page-18-3"></span>**4.1.3.6 colAdd() [1/2]**

```
void MatrixView::colAdd (
            const double & scalar,
            const size_t & jCol )
```
**Generated by Doxygen**

Add a scalar to a column.

Entry-wise addition of a scalar to the given column. The current object is modified.

## **Parameters**

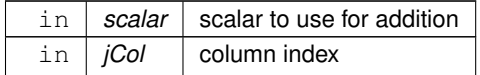

# <span id="page-19-5"></span><span id="page-19-0"></span>**4.1.3.7 colAdd() [2/2]**

```
void MatrixView::colAdd (
            const vector< double > & scalars )
```
Add a vector to columns.

Entry-wise addition of a vector to each column. The current object is modified.

#### **Parameters**

<span id="page-19-4"></span>in | scalars | vector of scalars to use for addition

# <span id="page-19-1"></span>**4.1.3.8 colDivide() [1/2]**

```
void MatrixView::colDivide (
            const double & scalar,
            const size_t & jCol )
```
Divide a column by a scalar.

Entry-wise division of a given column by the provided scalar. The current object is modified.

## **Parameters**

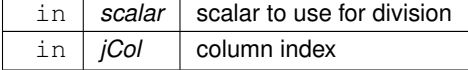

# <span id="page-19-3"></span><span id="page-19-2"></span>**4.1.3.9 colDivide() [2/2]**

void MatrixView::colDivide (

const vector< double > & scalars )

Divide columns by a vector.

Entry-wise division of each column by the provided vector. The current object is modified.

#### **Parameters**

<span id="page-20-2"></span>in | scalars | vector of scalars to use for division

#### <span id="page-20-0"></span>**4.1.3.10 colExpand()**

```
void MatrixView::colExpand (
            const Index & ind,
            MatrixView & out ) const
```
Expand columns accoring to the provided index.

Columns are expanded to make more rows. The output matrix must be of correct size.

#### **Parameters**

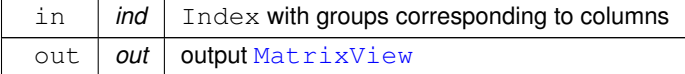

#### <span id="page-20-3"></span><span id="page-20-1"></span>**4.1.3.11 colMeans() [1/4]**

void MatrixView::colMeans ( const Index & ind, const vector< vector< size\_t > > & missInd, [MatrixView](#page-12-1) & out ) const

Column means in groups with missing data.

Means among column elements are calculated within each group of the Index. Missing data are ignored. The output matrix must have the correct dimensions. The positions where the data are missing are identified by a vector of index vectors. The size of the outer vector equals the number of columns. The inner vector has row IDs of the missing data. Some of these inner vectors may be empty.

**Parameters**

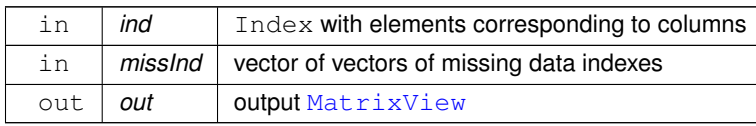

**Generated by Doxygen**

## <span id="page-21-5"></span><span id="page-21-0"></span>**4.1.3.12 colMeans() [2/4]**

```
void MatrixView::colMeans (
            const Index & ind,
            MatrixView & out ) const
```
Column means in groups.

Means among column elements are calculated within each group of the Index. The output matrix must have the correct dimensions.

#### **Parameters**

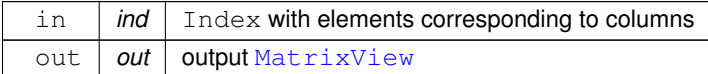

## <span id="page-21-4"></span><span id="page-21-1"></span>**4.1.3.13 colMeans() [3/4]**

```
void MatrixView::colMeans (
            const vector< vector< size_t > > & missInd,
            vector< double > & means ) const
```
Column means with missing data.

Calculates means among rows in each column and stores them in the provided vector. Missing data are ignored. If vector length is smaller than necessary, the vector is expanded. Otherwise, the first  $N_{row}$  elements are used. The positions where the data are missing are identified by a vector of index vectors. The size of the outer vector equals the number of columns. The inner vector has row IDs of the missing data. Some of these inner vectors may be empty.

**Parameters**

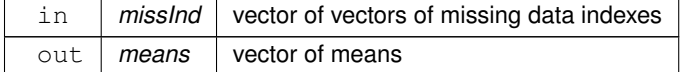

# <span id="page-21-3"></span><span id="page-21-2"></span>**4.1.3.14 colMeans() [4/4]**

```
void MatrixView::colMeans (
            vector< double > & means ) const
```
Column means.

Calculates means among rows in each column and stores them in the provided vector. If vector length is smaller than necessary, the vector is expanded. Otherwise, the first  $N_{row}$  elements are used.

#### **Parameters**

<span id="page-22-4"></span>out | means | vector of means

## <span id="page-22-0"></span>**4.1.3.15 colMultiply() [1/2]**

```
void MatrixView::colMultiply (
            const double & scalar,
            const size_t & jCol )
```
Multiply a column by a scalar.

Entry-wise multiplication of a given column by the provided scalar. The current object is modified.

# **Parameters**

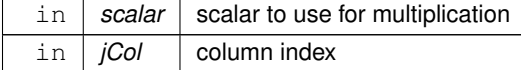

# <span id="page-22-3"></span><span id="page-22-1"></span>**4.1.3.16 colMultiply() [2/2]**

```
void MatrixView::colMultiply (
            const vector< double > & scalars )
```
#### Multiply columns by a vector.

Entry-wise multiplication of each column by the provided vector. The current object is modified.

**Parameters**

<span id="page-22-5"></span>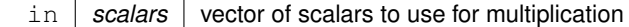

# <span id="page-22-2"></span>**4.1.3.17 colSub() [1/2]**

```
void MatrixView::colSub (
            const double & scalar,
            const size_t & jCol )
```
**Generated by Doxygen**

Subtract a scalar from a column.

Entry-wise subtraction of a scalar from the given column. The current object is modified.

**Parameters**

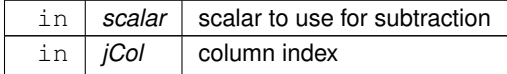

#### <span id="page-23-3"></span><span id="page-23-0"></span>**4.1.3.18 colSub() [2/2]**

```
void MatrixView::colSub (
            const vector< double > & scalars )
```
Subtract a vector from columns.

Entry-wise subtraction of a vector from each column. The current object is modified.

#### **Parameters**

<span id="page-23-2"></span>in | scalars | vector of scalars to use for subtraction

# <span id="page-23-1"></span>**4.1.3.19 colSums() [1/4]**

```
void MatrixView::colSums (
            const Index & ind,
            const vector< vector< size_t > > & missInd,
            MatrixView & out ) const
```
Sum columns in groups with missing data.

The column elements are summed within each group of the Index. Missing data are ignored. The output matrix must have the correct dimensions. The positions where the data are missing are identified by a vector of index vectors. The size of the outer vector equals the number of columns. The inner vector has row IDs of the missing data. Some of these inner vectors may be empty.

**Parameters**

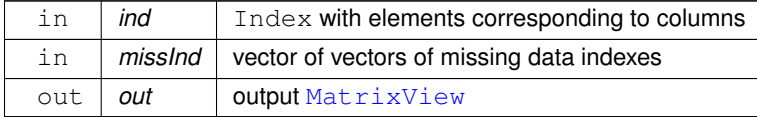

### <span id="page-24-5"></span><span id="page-24-0"></span>**4.1.3.20 colSums() [2/4]**

```
void MatrixView::colSums (
            const Index & ind,
            MatrixView & out ) const
```
Sum columns in groups.

The column elements are summed within each group of the Index. The output matrix must have the correct dimensions.

**Parameters**

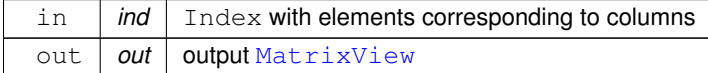

## <span id="page-24-4"></span><span id="page-24-1"></span>**4.1.3.21 colSums() [3/4]**

```
void MatrixView::colSums (
            const vector< vector< size_t > > & missInd,
            vector< double > & sums ) const
```
Column sums with missing data.

Calculates sums of column elements and stores them in the provided vector. Missing data are ignored. If vector length is smaller than necessary, the vector is expanded. Otherwise, the first  $N_{col}$  elements are used. The positions where the data are missing are identified by a vector of index vectors. The size of the outer vector equals the number of columns. The inner vector has row IDs of the missing data. Some of these inner vectors may be empty.

**Parameters**

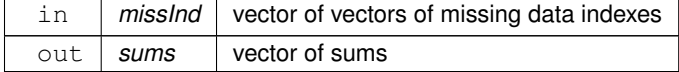

## <span id="page-24-3"></span><span id="page-24-2"></span>**4.1.3.22 colSums() [4/4]**

```
void MatrixView::colSums (
            vector< double > & sums ) const
```
Column sums.

**Generated by Doxygen**

Calculates sums of column elements and stores them in the provided vector. If vector length is smaller than necessary, the vector is expanded. Otherwise, the first  $N_{col}$  elements are used.

#### **Parameters**

<span id="page-25-2"></span>out | sums | vector of sums

## <span id="page-25-0"></span>**4.1.3.23 divideElem()**

```
void MatrixView::divideElem (
            const size_t & iRow,
             const size_t & jCol,
             const double & input )
```
Divide an element by a scalar.

#### **Parameters**

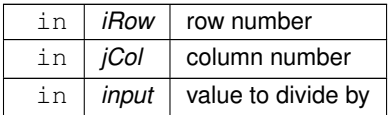

# <span id="page-25-3"></span><span id="page-25-1"></span>**4.1.3.24 eigen() [1/2]**

```
void MatrixView::eigen (
            const char & tri,
            const size_t & n,
            MatrixView & U,
            vector< double > & lam )
```
Some eigenvalues and vectors of a symmetric matrix.

Computes top *n* eigenvalues and vectors of a symmetric matrix. Interface to the *DSYEVR* LAPACK routine. This routine is recommended as the fastest (especially for smaller matrices) in LAPACK benchmarks. It is assumed that the current object is symmetric. It is only checked for being square. The data in the relevant triangle are destroyed.

**Parameters**

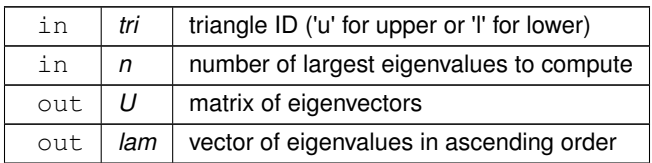

#### <span id="page-26-2"></span><span id="page-26-0"></span>**4.1.3.25 eigen() [2/2]**

```
void MatrixView::eigen (
             const char & tri,
            MatrixView & U,
            vector < double > & lam)
```
All eigenvalues and vectors of a symmetric matrix.

Interface to the *DSYEVR* LAPACK routine. This routine is recommended as the fastest (especially for smaller matrices) in LAPACK benchmarks. It is assumed that the current object is symmetric. It is only checked for being square. The data in the relevant triangle are destroyed.

**Parameters**

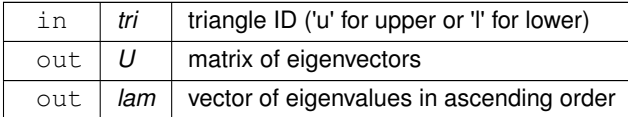

## <span id="page-26-4"></span><span id="page-26-1"></span>**4.1.3.26 eigenSafe() [1/2]**

```
void MatrixView::eigenSafe (
            const char & tri,
             const size_t & n,
            MatrixView & U,
            vector< double > & lam ) const
```
Some eigenvalues and vectors of a symmetric matrix ("safe")

Computes the top *n* eigenvectors and values of a symmetric matrix. Interface to the *DSYEVR* LAPACK routine. This routine is recommended as the fastest (especially for smaller matrices) in LAPACK benchmarks. It is assumed that the current object is symmetric. It is only checked for being square. The data are preserved, leading to some loss of efficiency compared to [eigen\(\).](#page-26-2)

**Parameters**

<span id="page-26-3"></span>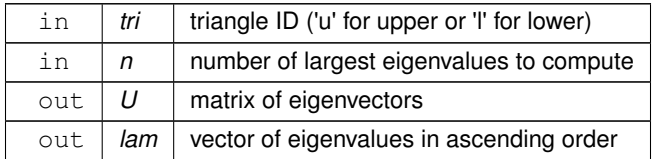

# <span id="page-27-0"></span>**4.1.3.27 eigenSafe() [2/2]**

```
void MatrixView::eigenSafe (
            const char & tri,
            MatrixView & U,
            vector< double > & lam ) const
```
All eigenvalues and vectors of a symmetric matrix ("safe")

Interface to the *DSYEVR* LAPACK routine. This routine is recommended as the fastest (especially for smaller matrices) in LAPACK benchmarks. It is assumed that the current object is symmetric. It is only checked for being square. The data are preserved, leading to some loss of efficiency compared to [eigen\(\).](#page-26-2)

#### **Parameters**

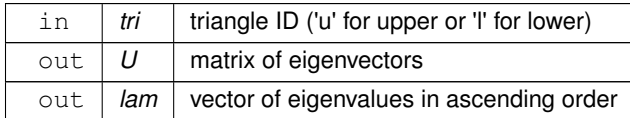

#### <span id="page-27-2"></span><span id="page-27-1"></span>**4.1.3.28 gemc()**

```
void MatrixView::gemc (
             const bool & trans,
             const double & alpha,
             const MatrixView & X,
             const size_t & xCol,
             const double & beta,
             vector< double > & y ) const
```
Multiply a general matrix by a column of another matrix.

Multiply the *[MatrixView](#page-12-1)* object by a specified column of another matrix. An interface for the BLAS *DGEMV* routine. Updates the input vector  $y$ 

 $y \leftarrow \alpha A X_{\cdot i} + \beta y$ 

or

 $y \leftarrow \alpha A^T X_{\cdot j} + \beta y$ 

If the output vector is too short it is resized, adding zero elements as needed. If it is too long, only the first Nrow(A) elements are modified.

**Parameters**

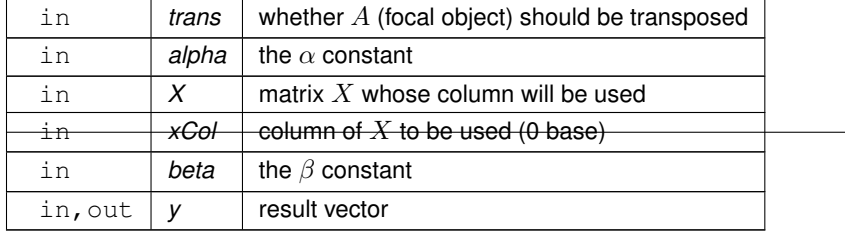

**Generated by Doxygen**

#### <span id="page-28-2"></span><span id="page-28-0"></span>**4.1.3.29 gemm() [1/2]**

```
void MatrixView::gemm (
             const bool & transA,
             const double & alpha,
             const MatrixView & A,
             const bool & transB,
             const double & beta,
             MatrixView & C ) const
```
General matrix multiplication.

Interface for the BLAS *DGEMM* routine. Updates the input/output matrix C

 $C \leftarrow \alpha op(A)op(B) + \beta C$ 

where  $op(A)$  is  $A<sup>T</sup>$  or A if *transA* is true or false, respectively, and similarly for  $op(B)$ . The method is called from B.

**Parameters**

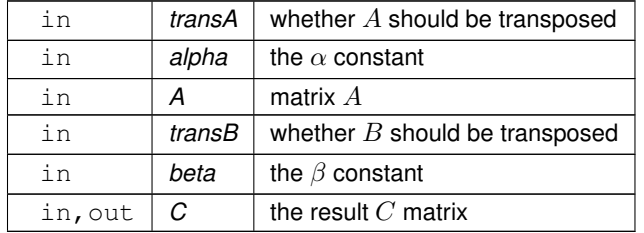

# <span id="page-28-3"></span><span id="page-28-1"></span>**4.1.3.30 gemm() [2/2]**

```
void MatrixView::gemm (
            const bool & transA,
            const double & alpha,
             const MatrixViewConst & A,
             const bool & transB,
            const double & beta,
            MatrixView & C ) const
```
General matrix multiplication with [MatrixViewConst](#page-48-2)

Interface for the BLAS *DGEMM* routine. Updates the input/output matrix C

$$
C \leftarrow \alpha op(A)op(B) + \beta C
$$

where  $op(A)$  is  $A<sup>T</sup>$  or  $A$  if *transA* is true or false, respectively, and similarly for  $op(B)$ . The method is called from  $B$ .

# **Parameters**

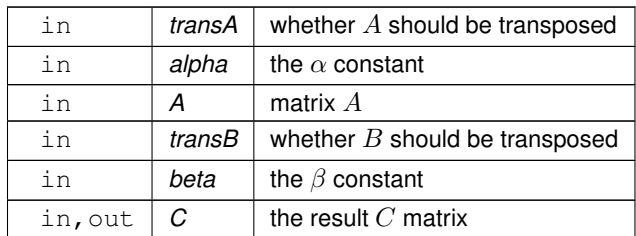

# <span id="page-29-4"></span><span id="page-29-0"></span>**4.1.3.31 getElem()**

```
double MatrixView::getElem (
            const size_t & iRow,
            const size_t & jCol ) const
```
# Access to an element.

#### **Parameters**

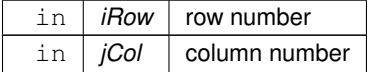

## **Returns**

<span id="page-29-3"></span>double element value

# <span id="page-29-1"></span>**4.1.3.32 getNcols()**

size\_t BayesicSpace::MatrixView::getNcols ( ) const [inline]

#### Access to number of columns.

## **Returns**

<span id="page-29-2"></span>size\_t number of columns

# <span id="page-30-0"></span>**4.1.3.33 getNrows()**

size\_t BayesicSpace::MatrixView::getNrows ( ) const [inline]

Access to number of rows.

# **Returns**

<span id="page-30-3"></span>size\_t number of rows

# <span id="page-30-1"></span>**4.1.3.34 multiplyElem()**

```
void MatrixView::multiplyElem (
            const size_t & iRow,
            const size_t & jCol,
            const double & input )
```
## Multiply an element by a scalar.

#### **Parameters**

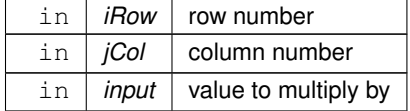

## <span id="page-30-5"></span><span id="page-30-2"></span>**4.1.3.35 operator**∗**=()**

```
MatrixView & MatrixView::operator∗= (
            const double & scal )
```
#### MatrixView-scalar compound product.

## **Parameters**

in | scal | scalar

**Returns**

<span id="page-30-4"></span>[MatrixView](#page-12-1) result

# <span id="page-31-0"></span>**4.1.3.36 operator+=()**

```
MatrixView & MatrixView::operator+= (
            const double & scal )
```
# MatrixView-scalar compound addition.

#### **Parameters**

in | scal | scalar

**Returns**

<span id="page-31-3"></span>**[MatrixView](#page-12-1) result** 

# <span id="page-31-1"></span>**4.1.3.37 operator-=()**

```
MatrixView & MatrixView::operator-= (
            const double & scal )
```
## MatrixView-scalar compound subtraction.

**Parameters**

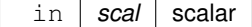

## **Returns**

<span id="page-31-4"></span>[MatrixView](#page-12-1) result

# <span id="page-31-2"></span>**4.1.3.38 operator/=()**

```
MatrixView & MatrixView::operator/= (
            const double & scal )
```
MatrixView-scalar compound division.

#### **Parameters**

in | scal | scalar

#### **Returns**

<span id="page-32-3"></span>[MatrixView](#page-12-1) result

# <span id="page-32-0"></span>**4.1.3.39 operator=()**

[MatrixView](#page-12-1) & MatrixView::operator= ( [MatrixView](#page-12-1) && *inMat* )

Move assignment operator.

#### **Parameters**

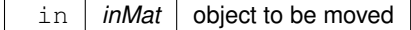

**Returns**

<span id="page-32-4"></span>[MatrixView](#page-12-1) target object

# <span id="page-32-1"></span>**4.1.3.40 permuteCols()**

```
void MatrixView::permuteCols (
          const vector< size_t > & idx )
```
## Permute columns.

Re-order columns of the matrix according to the provided index vector.

#### **Parameters**

<span id="page-32-5"></span>in *idx* index vector

# <span id="page-32-2"></span>**4.1.3.41 permuteRows()**

```
void MatrixView::permuteRows (
            const vector< size_t > & idx )
```
Permute rows.

Re-order rows of the matrix according to the provided index vector.

**Parameters**

<span id="page-33-3"></span>in *idx* index vector

## <span id="page-33-0"></span>**4.1.3.42 pseudoInv() [1/4]**

void MatrixView::pseudoInv ( )

In-place pseudoinverse.

<span id="page-33-4"></span>Computes a pseudoinverse of a symmetric square matrix using eigendecomposition (using the LAPACK *DSYEVR* routine). The matrix is replaced with its inverse. Only the lower triangle of the input matrix is addressed.

# <span id="page-33-1"></span>**4.1.3.43 pseudoInv() [2/4]**

```
void MatrixView::pseudoInv (
            double & lDet )
```
In-place pseudoinverse with log-determinant.

Computes a pseudoinverse and its log-pseudodeterminant of a symmetric square matrix using eigendecomposition (using the LAPACK *DSYEVR* routine). The matrix is replaced with its inverse. Only the lower triangle of the input matrix is addressed.

**Parameters**

<span id="page-33-5"></span>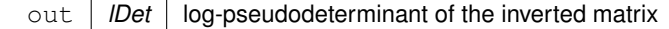

## <span id="page-33-2"></span>**4.1.3.44 pseudoInv() [3/4]**

```
void MatrixView::pseudoInv (
            MatrixView & out ) const
```
#### Copy pseudoinverse.

Computes a pseudoinverse of a symmetric square matrix using eigendecomposition (using the LAPACK *DSYEVR* routine). The calling matrix is left intact and the result is copied to the output. Only the lower triangle of the input matrix is addressed.

**Parameters**

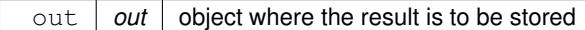

## <span id="page-34-3"></span><span id="page-34-0"></span>**4.1.3.45 pseudoInv() [4/4]**

```
void MatrixView::pseudoInv (
            MatrixView & out,
            double & lDet ) const
```
Copy pseudoinverse with log-determinant.

Computes a pseudoinverse and its log-pseudodeterminant of a symmetric square matrix using eigendecomposition (using the LAPACK *DSYEVR* routine). The calling matrix is left intact and the result is copied to the output. Only the lower triangle of the input matrix is addressed.

**Parameters**

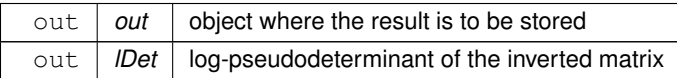

## <span id="page-34-5"></span><span id="page-34-1"></span>**4.1.3.46 rowAdd() [1/2]**

```
void MatrixView::rowAdd (
            const double & scalar,
            const size_t & iRow )
```
#### Add a scalar to a row.

Entry-wise addition of a scalar to the given row. The current object is modified.

**Parameters**

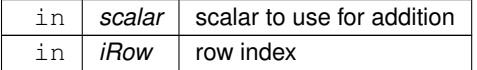

# <span id="page-34-4"></span><span id="page-34-2"></span>**4.1.3.47 rowAdd() [2/2]**

```
void MatrixView::rowAdd (
            const vector< double > & scalars )
```
#### Add a vector to rows.

Entry-wise addition of a vector to each row. The current object is modified.

## **Parameters**

<span id="page-35-5"></span>in | scalars | vector of scalars to use for addition

#### <span id="page-35-0"></span>**4.1.3.48 rowDivide() [1/2]**

```
void MatrixView::rowDivide (
             const double & scalar,
            const size_t & iRow )
```
Divide a row by a scalar.

Entry-wise division of a given row by the provided scalar. The current object is modified.

**Parameters**

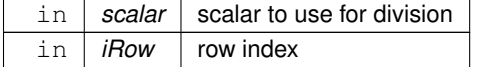

# <span id="page-35-4"></span><span id="page-35-1"></span>**4.1.3.49 rowDivide() [2/2]**

```
void MatrixView::rowDivide (
            const vector< double > & scalars )
```
Divide rows by a vector.

Entry-wise division of each row by the provided vector. The current object is modified.

**Parameters**

<span id="page-35-3"></span>in | scalars | vector of scalars to use for division

# <span id="page-35-2"></span>**4.1.3.50 rowExpand()**

void MatrixView::rowExpand ( const Index & ind, [MatrixView](#page-12-1) & out ) const

Expand rows according to the provided index.

Each row is expanded, creating more columns. The output matrix must be of the correct size.
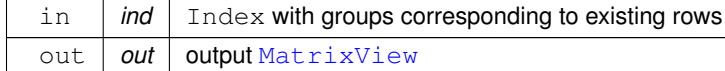

#### **4.1.3.51 rowMeans() [1/4]**

```
void MatrixView::rowMeans (
            const Index & ind,
            const vector< vector< size_t > > & missInd,
            MatrixView & out ) const
```
Row means in groups with missing data.

Means among row elements are calculated within each group of the Index. Missing data are ignored. The output matrix must have the correct dimensions ( $N_{col}$  the new matrix equal to the number of groups). The positions where the data are missing are identified by a vector of index vectors. The size of the outer vector equals the number of columns. The inner vector has row IDs of the missing data. Some of these inner vectors may be empty.

#### **Parameters**

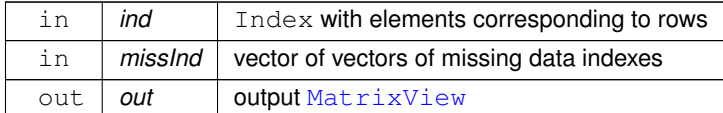

#### **4.1.3.52 rowMeans() [2/4]**

```
void MatrixView::rowMeans (
            const Index & ind,
            MatrixView & out ) const
```
Row means in groups.

Means among row elements are calculated within each group of the Index. The output matrix must have the correct dimensions ( $N_{col}$  the new matrix equal to the number of groups).

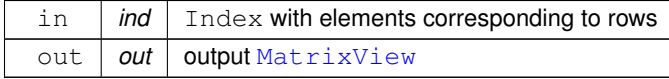

#### **4.1.3.53 rowMeans() [3/4]**

```
void MatrixView::rowMeans (
            const vector< vector< size_t > > & missInd,
            vector< double > & means ) const
```
#### Row means with missing data.

Calculates means among row elements and stores them in the provided vector. Missing data a ignored. If vector length is smaller than necessary, the vector is expanded. Otherwise, the first  $N_{row}$  elements are used. The positions where the data are missing are identified by a vector of index vectors. The size of the outer vector equals the number of columns. The inner vector has row IDs of the missing data. Some of these inner vectors may be empty.

#### **Parameters**

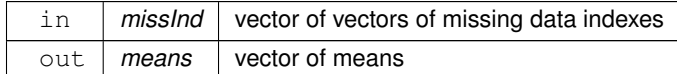

#### **4.1.3.54 rowMeans() [4/4]**

```
void MatrixView::rowMeans (
            vector< double > & means ) const
```
Row means.

Calculates means among row elements and stores them in the provided vector. If vector length is smaller than necessary, the vector is expanded. Otherwise, the first  $N_{row}$  elements are used.

#### **Parameters**

out | *means* | vector of means

## **4.1.3.55 rowMultiply() [1/2]**

```
void MatrixView::rowMultiply (
            const double & scalar,
             const size_t & iRow )
```
#### Multiply a row by a scalar.

Entry-wise multiplication of a given row by the provided scalar. The current object is modified.

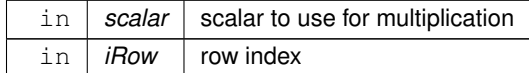

#### **4.1.3.56 rowMultiply() [2/2]**

```
void MatrixView::rowMultiply (
            const vector< double > & scalars )
```
### Multiply rows by a vector.

Entry-wise multiplication of each row by the provided vector. The current object is modified.

**Parameters**

in | scalars | vector of scalars to use for multiplication

## **4.1.3.57 rowSub() [1/2]**

```
void MatrixView::rowSub (
            const double & scalar,
            const size_t & iRow )
```
Subtract a scalar from a row.

Entry-wise subtraction of a scalar from the given row. The current object is modified.

**Parameters**

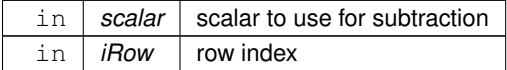

## **4.1.3.58 rowSub() [2/2]**

```
void MatrixView::rowSub (
            const vector< double > & scalars )
```
## Subtract a vector from rows.

Entry-wise subtraction of a vector from each row. The current object is modified.

in **scalars** vector of scalars to use for subtraction

#### **4.1.3.59 rowSums() [1/4]**

```
void MatrixView::rowSums (
            const Index & ind,
            const vector< vector< size_t > > & missInd,
            MatrixView & out ) const
```
Sum rows in groups with missing values.

The row elements are summed within each group of the Index. Missing values are ignored. The output matrix must have the correct dimensions ( $N_{col}$  the new matrix equal to the number of groups). The positions where the data are missing are identified by a vector of index vectors. The size of the outer vector equals the number of columns. The inner vector has row IDs of the missing data. Some of these inner vectors may be empty.

**Parameters**

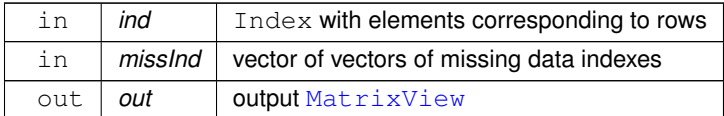

#### **4.1.3.60 rowSums() [2/4]**

```
void MatrixView::rowSums (
            const Index & ind,
            MatrixView & out ) const
```
Sum rows in groups.

The row elements are summed within each group of the Index. The output matrix must have the correct dimensions (  $N_{col}$  the new matrix equal to the number of groups).

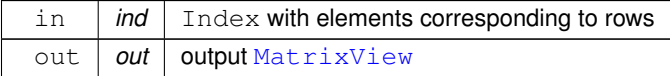

#### **4.1.3.61 rowSums() [3/4]**

```
void MatrixView::rowSums (
            const vector< vector< size_t > > & missInd,
            vector< double > & sums ) const
```
Row sums with missing data.

Sums row elements and stores them in the provided vector. Missing values are ignored. If vector length is smaller than necessary, the vector is expanded. Otherwise, the first  $N_{row}$  elements are used. The positions where the data are missing are identified by a vector of index vectors. The size of the outer vector equals the number of columns. The inner vector has row IDs of the missing data. Some of these inner vectors may be empty.

#### **Parameters**

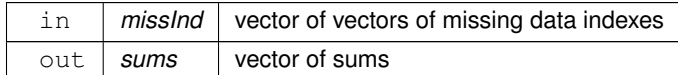

#### **4.1.3.62 rowSums() [4/4]**

```
void MatrixView::rowSums (
            vector< double > & sums ) const
```
Row sums.

Sums row elements and stores them in the provided vector. If vector length is smaller than necessary, the vector is expanded. Otherwise, the first  $N_{row}$  elements are used.

#### **Parameters**

out | sums | vector of sums

#### **4.1.3.63 setCol()**

```
void MatrixView::setCol (
            const size_t & jCol,
            const vector< double > & data )
```
Copy data from a vector to a column.

Copies data from a vector to a specified column. If the vector is too long, the first Nrow\_ elements are used.

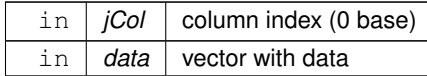

## **4.1.3.64 setElem()**

```
void MatrixView::setElem (
            const size_t & iRow,
            const size_t & jCol,
             const double & input )
```
## Set element to a value.

#### **Parameters**

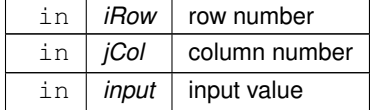

#### **4.1.3.65 subtractFromElem()**

```
void MatrixView::subtractFromElem (
            const size_t & iRow,
            const size_t & jCol,
            const double & input )
```
#### Subtract a scalar from an element.

#### **Parameters**

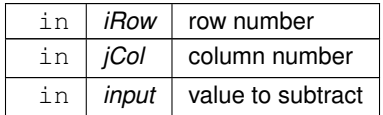

## <span id="page-42-0"></span>**4.1.3.66 svd()**

```
void MatrixView::svd (
            MatrixView & U,
            vector< double > & s )
```
## Perform SVD.

Performs SVD and stores the  $U$  vectors in a [MatrixView](#page-12-0) object and singular values in a  $C_{++}$  vector. For now, only does the *DGESVD* from LAPACK with no  $V^T$  matrix. The data in the object are destroyed.

#### **Parameters**

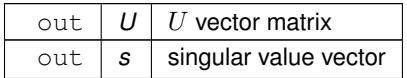

#### **4.1.3.67 svdSafe()**

```
void MatrixView::svdSafe (
            MatrixView & U,
            vector< double > & s ) const
```
Perform "safe" SVD.

Performs SVD and stores the  $U$  vectors in a [MatrixView](#page-12-0) object and singular values in a C++ vector. For now, only does the *DGESVD* from LAPACK with no  $V^T$  matrix. The data in the object are preserved, leading to some loss of efficiency compared to [svd\(\).](#page-42-0)

#### **Parameters**

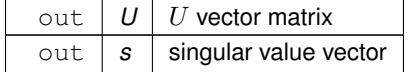

#### **4.1.3.68 symc() [1/2]**

```
void MatrixView::symc (
            const char & tri,
            const double & alpha,
             const MatrixView & X,
             const size_t & xCol,
             const double & beta,
             vector< double > & y ) const
```
Multiply symmetric matrix by a column of another matrix

Multiply the *[MatrixView](#page-12-0)* object, which is symmetric, by a specified column of a *[MatrixView](#page-12-0)*. An interface for the BLAS *DSYMV* routine. Updates the input vector y

 $y \leftarrow \alpha A X_{\cdot j} + \beta y$ 

If the output vector is too short it is resized, adding zero elements as needed. If it is too long, only the first Nrow(A) elements are modified.

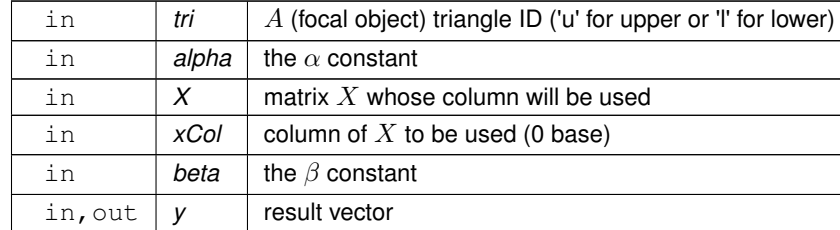

## **4.1.3.69 symc() [2/2]**

```
void MatrixView::symc (
            const char & tri,
            const double & alpha,
            const MatrixViewConst & X,
            const size_t & xCol,
            const double & beta,
            vector< double > & y ) const
```
Multiply symmetric matrix by a column of another matrix

Multiply the *[MatrixView](#page-12-0)* object, which is symmetric, by a specified column of a *[MatrixViewConst](#page-48-0)*. An interface for the BLAS *DSYMV* routine. Updates the input vector y

 $y \leftarrow \alpha A X_{\cdot j} + \beta y$ 

If the output vector is too short it is resized, adding zero elements as needed. If it is too long, only the first Nrow(A) elements are modified.

**Parameters**

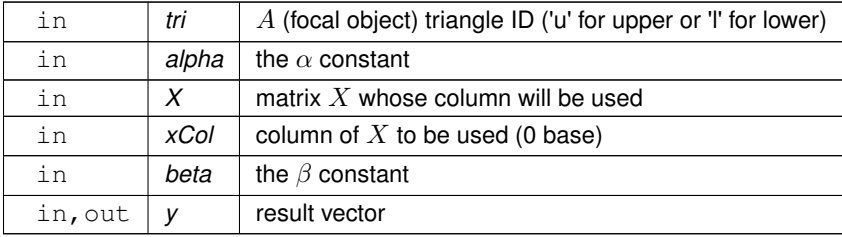

## **4.1.3.70 symm() [1/2]**

```
void MatrixView::symm (
            const char & tri,
```

```
const char & side,
const double & alpha,
const MatrixView & symA,
const double & beta,
MatrixView & C ) const
```
Multiply by symmetric matrix.

Multiply the *[MatrixView](#page-12-0)* object by a symmetric matrix. The interface for the BLAS *DSYMM* routine. Updates the input/output matrix C

 $C \leftarrow \alpha AB + \beta C$ 

if *side* is 'l' (left) and

 $C \leftarrow \alpha BA + \beta C$ 

if *side* is 'r' (right). The symmetric A matrix is provided as input, the method is called from the B matrix.

**Parameters**

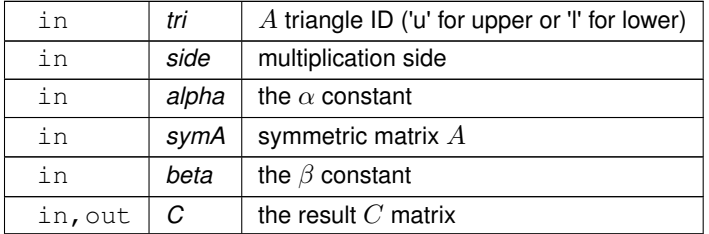

#### **4.1.3.71 symm() [2/2]**

```
void MatrixView::symm (
            const char & tri,
             const char & side,
             const double & alpha,
             const MatrixViewConst & symA,
             const double & beta,
             MatrixView & C ) const
```
Multiply by symmetric [MatrixViewConst](#page-48-0)

Multiply the *[MatrixView](#page-12-0)* object by a symmetric matrix. The interface for the BLAS *DSYMM* routine. Updates the input/output matrix C

 $C \leftarrow \alpha AB + \beta C$ 

if *side* is 'l' (left) and

 $C \leftarrow \alpha BA + \beta C$ 

if *side* is 'r' (right). The symmetric A matrix is provided as input, the method is called from the B matrix.

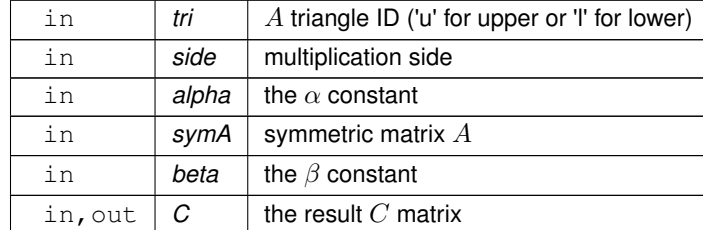

#### **4.1.3.72 syrk()**

```
void MatrixView::syrk (
            const char & tri,
            const double & alpha,
            const double & beta,
            MatrixView & C ) const
```
Inner self crossproduct.

Interface for the BLAS *DSYRK* routine. This function updates the given symmetric matrix C with the operation

 $C \leftarrow \alpha A^T A + \beta C$ 

The *char* parameter governs which triangle of C is used to store the result ('u' is upper and 'l' is lower). Only the specified triangle of *C* is changed.

**Parameters**

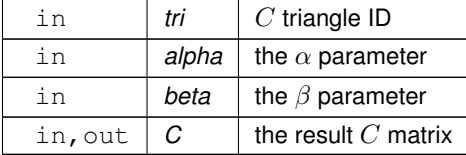

## **4.1.3.73 trm() [1/2]**

```
void MatrixView::trm (
            const char & tri,
            const char & side,
            const bool & transA,
            const bool & uDiag,
            const double & alpha,
            const MatrixView & trA )
```
#### Multiply by triangular matrix.

Multiply the *[MatrixView](#page-12-0)* object by a triangular matrix A. The interface for the BLAS *DTRMM* routine. Updates current object B

 $B \leftarrow \alpha op(A)B$ 

if *side* is 'l' (left) and

 $B \leftarrow \alpha B \text{op}(A)$ 

if *side* is 'r' (right).  $op(A)$  is  $A<sup>T</sup>$  or A if *transA* is true or false, respectively. The triangular A matrix is provided as input, the method is called from the  $B$  matrix. The current object is replaced by the transformed resulting matrix.

#### **Parameters**

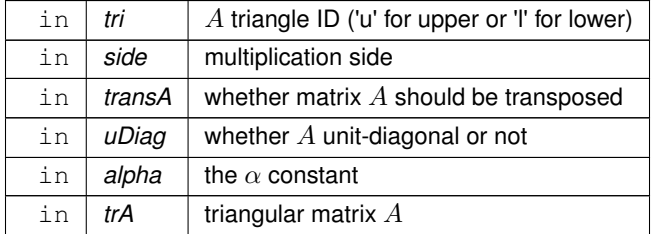

#### **4.1.3.74 trm() [2/2]**

```
void MatrixView::trm (
             const char & tri,
             const char & side,
             const bool & transA,
             const bool & uDiag,
             const double & alpha,
             const MatrixViewConst & trA )
```
Multiply by triangular *[MatrixViewConst](#page-48-0)*

Multiply the *[MatrixView](#page-12-0)* object by a triangular matrix A. The interface for the BLAS *DTRMM* routine. Updates current object B

 $B \leftarrow \alpha op(A)B$ 

if *side* is 'l' (left) and

 $B \leftarrow \alpha B \text{op}(A)$ 

if *side* is 'r' (right).  $op(A)$  is  $A<sup>T</sup>$  or A if *transA* is true or false, respectively. The triangular A matrix is provided as input, the method is called from the  $B$  matrix. The current object is replaced by the transformed resulting matrix.

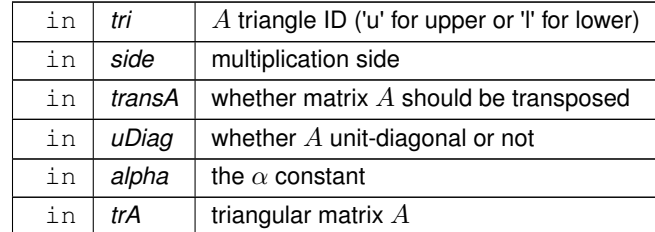

#### **4.1.3.75 tsyrk()**

```
void MatrixView::tsyrk (
            const char & tri,
            const double & alpha,
            const double & beta,
            MatrixView & C ) const
```
#### Outer self crossproduct.

Interface for the BLAS *DSYRK* routine. This function updates the given symmetric matrix C with the operation

 $C \leftarrow \alpha A A^T + \beta C$ 

The *char* parameter governs which triangle of C is used to store the result ('u' is upper and 'l' is lower). Only the specified triangle of *C* is changed.

**Parameters**

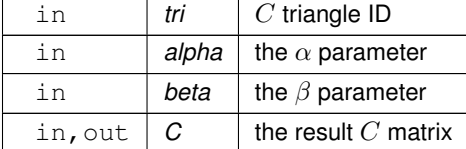

The documentation for this class was generated from the following files:

- [matrixView.hpp](#page-71-0)
- <span id="page-48-0"></span>• [matrixView.cpp](#page-70-0)

## **4.2 BayesicSpace::MatrixViewConst Class Reference**

A const version of [MatrixView](#page-12-0)

```
#include <matrixView.hpp>
```
## **Public Member Functions**

- <span id="page-49-0"></span>• [MatrixViewConst](#page-49-0) ()
	- *Default constructor.*
- [MatrixViewConst](#page-51-0) (const vector< double > ∗inVec, const size\_t &idx, const size\_t &nrow, const size\_t &ncol) *Constructor pointing to a C++* vector
- <span id="page-49-1"></span>• ∼[MatrixViewConst](#page-49-1) ()

*Destructor.*

<span id="page-49-2"></span>• [MatrixViewConst](#page-49-2) (const [MatrixViewConst](#page-48-0) &inMat)=delete

*Copy constructor (deleted)*

<span id="page-49-3"></span>• [MatrixViewConst](#page-48-0) & [operator=](#page-49-3) (const MatrixViewConst &inMat)=delete

*Copy assignment operator (deleted)*

• [MatrixViewConst](#page-51-1) [\(MatrixViewConst](#page-48-0) &&inMat)

*Move constructor.*

• [MatrixViewConst](#page-52-0) [\(MatrixView](#page-12-0) &&inMat)

*Move constructor from* [MatrixView](#page-12-0)

- [MatrixViewConst](#page-48-0) & [operator=](#page-60-0) [\(MatrixViewConst](#page-48-0) &&inMat)
	- *Move assignment operator.*
- [MatrixViewConst](#page-48-0) & [operator=](#page-60-1) [\(MatrixView](#page-12-0) &&inMat)

*Move assignment operator from* [MatrixView](#page-12-0)

• size t [getNrows](#page-60-2) () const

*Access to number of rows.*

- size\_t [getNcols](#page-60-3) () const
	- *Access to number of columns.*

• double [getElem](#page-59-0) (const size t &iRow, const size t &jCol) const

*Access to an element.*

• void [chol](#page-52-1) [\(MatrixView](#page-12-0) &out) const

*Copy Cholesky decomposition.*

• void [cholInv](#page-52-2) [\(MatrixView](#page-12-0) &out) const

#### *Copy Cholesky inverse.*

• void [pseudoInv](#page-61-0) [\(MatrixView](#page-12-0) &out) const

*Copy pseudoinverse.*

• void [pseudoInv](#page-61-1) [\(MatrixView](#page-12-0) &out, double &lDet) const

*Copy pseudoinverse with log-determinant.*

• void [svdSafe](#page-65-0) [\(MatrixView](#page-12-0) &U, vector< double > &s) const

*Perform "safe" SVD.*

• void [eigenSafe](#page-57-0) (const char &tri, [MatrixView](#page-12-0) &U, vector< double > &lam) const

*All eigenvalues and vectors of a symmetric matrix ("safe")*

- void [eigenSafe](#page-56-0) (const char &tri, const size  $t$  &n, [MatrixView](#page-12-0) &U, vector $<$  double  $>$  &lam) const *Some eigenvalues and vectors of a symmetric matrix ("safe")*
- void [syrk](#page-68-0) (const char &tri, const double &alpha, const double &beta, [MatrixView](#page-12-0) &C) const *Inner self crossproduct.*
- void [tsyrk](#page-68-1) (const char &tri, const double &alpha, const double &beta, [MatrixView](#page-12-0) &C) const *Outer self crossproduct.*
- void [symm](#page-66-0) (const char &tri, const char &side, const double &alpha, const [MatrixView](#page-12-0) &symA, const double &beta, [MatrixView](#page-12-0) &C) const

*Multiply by symmetric matrix.*

• void [symm](#page-67-0) (const char &tri, const char &side, const double &alpha, const [MatrixViewConst](#page-48-0) &symA, const double &beta, [MatrixView](#page-12-0) &C) const *Multiply by symmetric* [MatrixViewConst](#page-48-0) • void [symc](#page-66-1) (const char &tri, const double &alpha, const [MatrixView](#page-12-0) &X, const size\_t &xCol, const double &beta,  $vector <$  double  $>$  &y) const • void [gemm](#page-58-0) (const bool &transA, const double &alpha, const [MatrixView](#page-12-0) &A, const bool &transB, const double &beta, [MatrixView](#page-12-0) &C) const *General matrix multiplication.* • void [gemm](#page-59-1) (const bool &transA, const double &alpha, const [MatrixViewConst](#page-48-0) &A, const bool &transB, const double &beta, [MatrixView](#page-12-0) &C) const *General matrix multiplication with* [MatrixViewConst](#page-48-0) • void [gemc](#page-57-1) (const bool &trans, const double &alpha, const [MatrixView](#page-12-0) &X, const size t &xCol, const double &beta,  $vector<$  double  $>$  &y) const *Multiply a general matrix by a column of another matrix.* • void [rowExpand](#page-62-0) (const Index &ind, [MatrixView](#page-12-0) &out) const *Expand rows according to the provided index.* • void [rowSums](#page-64-0) (const Index &ind, [MatrixView](#page-12-0) &out) const *Sum rows in groups.* • void [rowSums](#page-64-1) (const Index &ind, const vector< vector<  $size_t$  >  $>$  &missInd, [MatrixView](#page-12-0) &out) const *Sum rows in groups with missing data.* • void [rowSums](#page-65-1) (vector< double > &sums) const *Row sums.* • void [rowSums](#page-64-2) (const vector< vector< size\_t > > &missInd, vector< double > &sums) const *Row sums with missing data.* • void [rowMeans](#page-63-0) (vector< double > &means) const *Row means.* • void [rowMeans](#page-63-1) (const vector< vector< size  $t > > 8$ missInd, vector< double  $> 8$ means) const *Row means with missing data.* • void [rowMeans](#page-62-1) (const Index &ind, [MatrixView](#page-12-0) &out) const *Row means in groups.* • void [rowMeans](#page-62-2) (const Index &ind, const vector  $<$  vector  $<$  size\_t  $>$  > & missInd, [MatrixView](#page-12-0) & out) const *Row means in groups with missing data.* • void [colSums](#page-56-1) (vector< double > &sums) const *Column sums.* • void [colSums](#page-56-2) (const vector  $<$  vector  $<$  size  $t > > 8$ missInd, vector  $<$  double  $> 8$ sums) const *Column sums with missing data.* • void [colSums](#page-55-0) (const Index &ind, [MatrixView](#page-12-0) &out) const *Sum columns in groups.* • void [colSums](#page-55-1) (const Index &ind, const vector< vector< size\_t  $>$  > &missInd, [MatrixView](#page-12-0) &out) const *Sum columns in groups with missing data.* • void [colExpand](#page-53-0) (const Index &ind, [MatrixView](#page-12-0) &out) const *Expand columns accoring to the provided index.* • void [colMeans](#page-54-0) (vector< double > &means) const *Column means.* • void [colMeans](#page-54-1) (const vector< vector< size  $t > > 8$ missInd, vector< double  $> 8$ means) const *Column means with missing data.* • void [colMeans](#page-54-2) (const Index &ind, [MatrixView](#page-12-0) &out) const *Column means in groups.* • void [colMeans](#page-53-1) (const Index &ind, const vector  $\lt$  vector  $\lt$  size\_t  $\gt$  > &missInd, [MatrixView](#page-12-0) &out) const

## **Friends**

• class **MatrixView**

## **4.2.1 Detailed Description**

A const version of [MatrixView](#page-12-0)

This matrix class creates points to a portion of a vector, presenting it as a matrix. Matrix operations can then be perfomed, but are aguaranteed not to modify the vector pointed to. The idea is similar to GSL's matrix\_view. The matrix is column-major to comply with LAPACK and BLAS routines. Columns and rows are base-0. Range checking is done unless the flag -DLMRG\_CHECK\_OFF is set at compile time.

## <span id="page-51-0"></span>**4.2.2 Constructor & Destructor Documentation**

### **4.2.2.1 MatrixViewConst() [1/3]**

```
BayesicSpace::MatrixViewConst::MatrixViewConst (
            const vector< double > ∗ inVec,
            const size_t & idx,
            const size_t & nrow,
            const size_t & ncol ) [inline]
```
Constructor pointing to a C++ vector

Points to a portion of the vector starting from the provided index.

**Parameters**

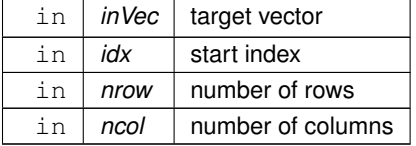

## <span id="page-51-1"></span>**4.2.2.2 MatrixViewConst() [2/3]**

```
MatrixViewConst::MatrixViewConst (
            MatrixViewConst && inMat )
```
#### Move constructor.

<span id="page-52-0"></span> $\text{in}$   $\mid$  *inMat*  $\mid$  object to be moved

## **4.2.2.3 MatrixViewConst() [3/3]**

MatrixViewConst::MatrixViewConst ( [MatrixView](#page-12-0) && *inMat* )

Move constructor from [MatrixView](#page-12-0)

**Parameters**

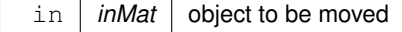

## <span id="page-52-1"></span>**4.2.3 Member Function Documentation**

#### **4.2.3.1 chol()**

```
void MatrixViewConst::chol (
            MatrixView & out ) const
```
Copy Cholesky decomposition.

Performs the Cholesky decomposition and stores the result in the lower triangle of the provided [MatrixView](#page-12-0) object. The original object is left untouched.

**Parameters**

<span id="page-52-2"></span>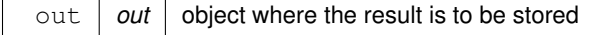

## **4.2.3.2 cholInv()**

```
void MatrixViewConst::cholInv (
            MatrixView & out ) const
```
Copy Cholesky inverse.

Computes the inverse of a Cholesky decomposition and stores the result in the provided [MatrixView](#page-12-0) object, resulting in a symmetric matrix. The original object is left untouched. The object is assumed to be a Cholesky decomposition already.

#### **Parameters**

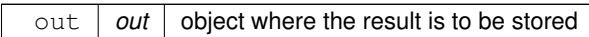

#### <span id="page-53-0"></span>**4.2.3.3 colExpand()**

void MatrixViewConst::colExpand ( const Index & ind, [MatrixView](#page-12-0) & out ) const

Expand columns accoring to the provided index.

Columns are expanded to make more rows. The output matrix must be of correct size.

#### **Parameters**

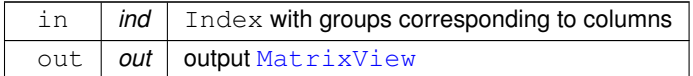

#### <span id="page-53-1"></span>**4.2.3.4 colMeans() [1/4]**

```
void MatrixViewConst::colMeans (
            const Index & ind,
            const vector< vector< size_t > > & missInd,
            MatrixView & out ) const
```
Column means in groups with missing data.

Means among column elements are calculated within each group of the Index. Missing data are ignored. The output matrix must have the correct dimensions. The positions where the data are missing are identified by a vector of index vectors. The size of the outer vector equals the number of columns. The inner vector has row IDs of the missing data. Some of these inner vectors may be empty.

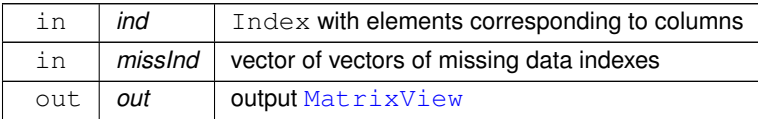

#### <span id="page-54-2"></span>**4.2.3.5 colMeans() [2/4]**

```
void MatrixViewConst::colMeans (
             const Index & ind,
            MatrixView & out ) const
```
Column means in groups.

Means among column elements are calculated within each group of the Index. The output matrix must have the correct dimensions.

#### **Parameters**

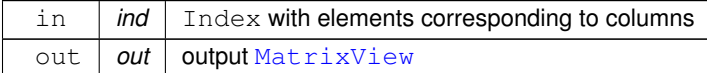

#### <span id="page-54-1"></span>**4.2.3.6 colMeans() [3/4]**

```
void MatrixViewConst::colMeans (
            const vector< vector< size_t > > & missInd,
            vector< double > & means ) const
```
Column means with missing data.

Calculates means among rows in each column and stores them in the provided vector. Missing data are ignored. If vector length is smaller than necessary, the vector is expanded. Otherwise, the first  $N_{col}$  elements are used. The positions where the data are missing are identified by a vector of index vectors. The size of the outer vector equals the number of columns. The inner vector has row IDs of the missing data. Some of these inner vectors may be empty.

**Parameters**

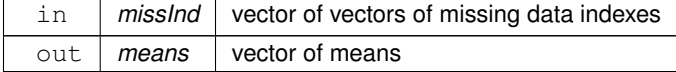

## <span id="page-54-0"></span>**4.2.3.7 colMeans() [4/4]**

```
void MatrixViewConst::colMeans (
            vector< double > & means ) const
```
Column means.

Calculates means among rows in each column and stores them in the provided vector. If vector length is smaller than necessary, the vector is expanded. Otherwise, the first  $N_{col}$  elements are used.

#### **Parameters**

<span id="page-55-1"></span>out | means | vector of means

#### **4.2.3.8 colSums() [1/4]**

```
void MatrixViewConst::colSums (
            const Index & ind,
            const vector< vector< size_t > > & missInd,
            MatrixView & out ) const
```
Sum columns in groups with missing data.

The column elements are summed within each group of the Index. Missing data are ignored. The output matrix must have the correct dimensions. The positions where the data are missing are identified by a vector of index vectors. The size of the outer vector equals the number of columns. The inner vector has row IDs of the missing data. Some of these inner vectors may be empty.

**Parameters**

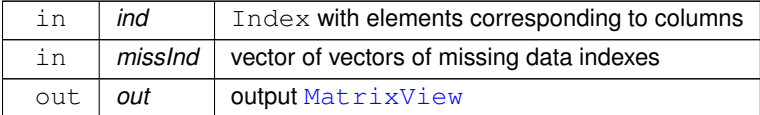

## <span id="page-55-0"></span>**4.2.3.9 colSums() [2/4]**

```
void MatrixViewConst::colSums (
            const Index & ind,
            MatrixView & out ) const
```
Sum columns in groups.

The column elements are summed within each group of the Index. The output matrix must have the correct dimensions.

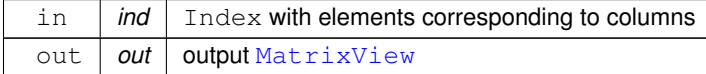

#### <span id="page-56-2"></span>**4.2.3.10 colSums() [3/4]**

```
void MatrixViewConst::colSums (
            const vector< vector< size_t > > & missInd,
            vector< double > & sums ) const
```
Column sums with missing data.

Calculates sums of column elements and stores them in the provided vector. Missing data are ignored. If vector length is smaller than necessary, the vector is expanded. Otherwise, the first  $N_{col}$  elements are used. The positions where the data are missing are identified by a vector of index vectors. The size of the outer vector equals the number of columns. The inner vector has row IDs of the missing data. Some of these inner vectors may be empty.

**Parameters**

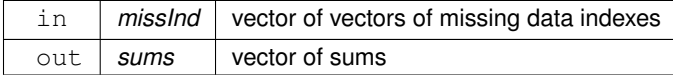

## <span id="page-56-1"></span>**4.2.3.11 colSums() [4/4]**

```
void MatrixViewConst::colSums (
            vector< double > & sums ) const
```
Column sums.

Calculates sums of column elements and stores them in the provided vector. If vector length is smaller than necessary, the vector is expanded. Otherwise, the first  $N_{col}$  elements are used.

**Parameters**

<span id="page-56-0"></span>out | sums | vector of sums

#### **4.2.3.12 eigenSafe() [1/2]**

```
void MatrixViewConst::eigenSafe (
            const char & tri,
            const size_t & n,
            MatrixView & U,
            vector< double > & lam ) const
```
Some eigenvalues and vectors of a symmetric matrix ("safe")

Computes the top *n* eigenvectors and values of a symmetric matrix. Interface to the *DSYEVR* LAPACK routine. This routine is recommended as the fastest (especially for smaller matrices) in LAPACK benchmarks. It is assumed that the current object is symmetric. It is only checked for being square. The data are preserved, leading to some loss of efficiency compared to eigen().

**Parameters**

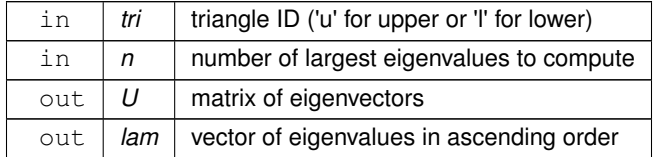

## <span id="page-57-0"></span>**4.2.3.13 eigenSafe() [2/2]**

```
void MatrixViewConst::eigenSafe (
            const char & tri,
            MatrixView & U,
            vector< double > & lam ) const
```
All eigenvalues and vectors of a symmetric matrix ("safe")

Interface to the *DSYEVR* LAPACK routine. This routine is recommended as the fastest (especially for smaller matrices) in LAPACK benchmarks. It is assumed that the current object is symmetric. It is only checked for being square. The data are preserved, leading to some loss of efficiency compared to eigen().

**Parameters**

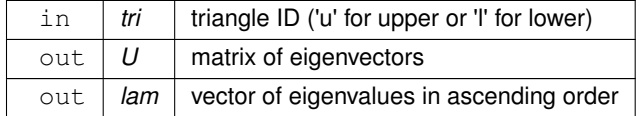

#### <span id="page-57-1"></span>**4.2.3.14 gemc()**

```
void MatrixViewConst::gemc (
            const bool & trans,
            const double & alpha,
            const MatrixView & X,
            const size_t & xCol,
            const double & beta,
            vector< double > & y ) const
```
Multiply a general matrix by a column of another matrix.

Multiply the [MatrixViewConst](#page-48-0) object by a specified column of another matrix. An interface for the BLAS *DGEMV* routine. Updates the input vector  $y$ 

$$
y \leftarrow \alpha A X_{\cdot j} + \beta y
$$

or

$$
y \leftarrow \alpha A^T X_{\cdot j} + \beta y
$$

If the output vector is too short it is resized, adding zero elements as needed. If it is too long, only the first Nrow(A) elements are modified.

## **Parameters**

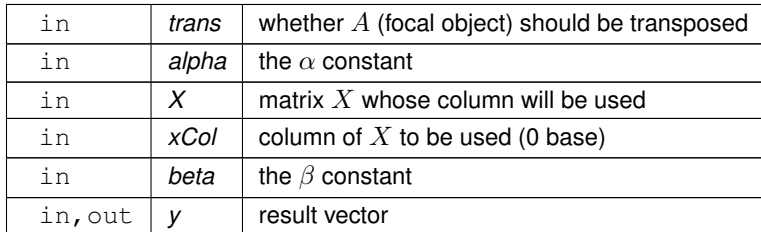

#### <span id="page-58-0"></span>**4.2.3.15 gemm() [1/2]**

```
void MatrixViewConst::gemm (
            const bool & transA,
            const double & alpha,
             const MatrixView & A,
             const bool & transB,
             const double & beta,
            MatrixView & C ) const
```
General matrix multiplication.

Interface for the BLAS *DGEMM* routine. Updates the input/output matrix C

 $C \leftarrow \alpha op(A)op(B) + \beta C$ 

where  $op(A)$  is  $A<sup>T</sup>$  or  $A$  if *transA* is true or false, respectively, and similarly for  $op(B)$ . The method is called from  $B$ .

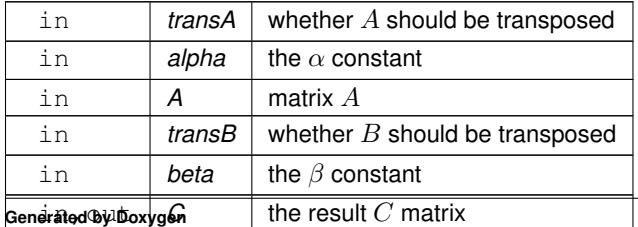

#### <span id="page-59-1"></span>**4.2.3.16 gemm() [2/2]**

```
void MatrixViewConst::gemm (
            const bool & transA,
            const double & alpha,
            const MatrixViewConst & A,
            const bool & transB,
             const double & beta,
            MatrixView & C ) const
```
General matrix multiplication with [MatrixViewConst](#page-48-0)

Interface for the BLAS *DGEMM* routine. Updates the input/output matrix C

 $C \leftarrow \alpha op(A)op(B) + \beta C$ 

where  $op(A)$  is  $A<sup>T</sup>$  or  $A$  if *transA* is true or false, respectively, and similarly for  $op(B)$ . The method is called from  $B$ .

**Parameters**

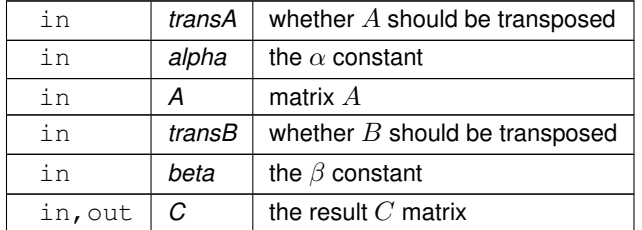

## <span id="page-59-0"></span>**4.2.3.17 getElem()**

```
double MatrixViewConst::getElem (
            const size_t & iRow,
            const size_t & jCol ) const
```
Access to an element.

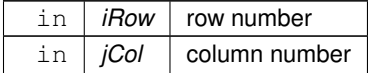

#### **Returns**

<span id="page-60-3"></span>double element value

## **4.2.3.18 getNcols()**

size\_t BayesicSpace::MatrixViewConst::getNcols ( ) const [inline]

## Access to number of columns.

#### **Returns**

<span id="page-60-2"></span>size\_t number of columns

## **4.2.3.19 getNrows()**

size\_t BayesicSpace::MatrixViewConst::getNrows ( ) const [inline]

Access to number of rows.

#### **Returns**

<span id="page-60-1"></span>size\_t number of rows

#### **4.2.3.20 operator=() [1/2]**

[MatrixViewConst](#page-48-0) & MatrixViewConst::operator= ( [MatrixView](#page-12-0) && inMat )

#### Move assignment operator from [MatrixView](#page-12-0)

**Parameters**

in | *inMat* | object to be moved

**Returns**

<span id="page-60-0"></span>[MatrixViewConst](#page-48-0) target object

## **4.2.3.21 operator=() [2/2]**

```
MatrixViewConst & MatrixViewConst::operator= (
             MatrixViewConst && inMat )
```
Move assignment operator.

**Parameters**

in | *inMat* | object to be moved

**Returns**

<span id="page-61-0"></span>[MatrixViewConst](#page-48-0) target object

## **4.2.3.22 pseudoInv() [1/2]**

```
void MatrixViewConst::pseudoInv (
            MatrixView & out ) const
```
#### Copy pseudoinverse.

Computes a pseudoinverse of a symmetric square matrix using eigendecomposition (using the LAPACK *DSYEVR* routine). The calling matrix is left intact and the result is copied to the output. Only the lower triangle of the input matrix is addressed.

**Parameters**

<span id="page-61-1"></span>out *out* object where the result is to be stored

## **4.2.3.23 pseudoInv() [2/2]**

```
void MatrixViewConst::pseudoInv (
            MatrixView & out,
             double & lDet ) const
```
Copy pseudoinverse with log-determinant.

Computes a pseudoinverse and its log-pseudodeterminant of a symmetric square matrix using eigendecomposition (using the LAPACK *DSYEVR* routine). The calling matrix is left intact and the result is copied to the output. Only the lower triangle of the input matrix is addressed.

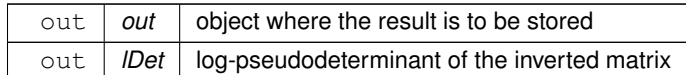

#### <span id="page-62-0"></span>**4.2.3.24 rowExpand()**

```
void MatrixViewConst::rowExpand (
            const Index & ind,
            MatrixView & out ) const
```
#### Expand rows according to the provided index.

Each row is expanded, creating more columns. The output matrix must be of the correct size.

#### **Parameters**

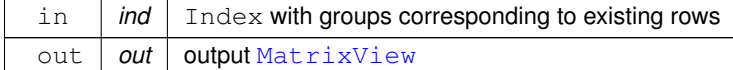

#### <span id="page-62-2"></span>**4.2.3.25 rowMeans() [1/4]**

```
void MatrixViewConst::rowMeans (
            const Index & ind,
            const vector< vector< size_t > > & missInd,
            MatrixView & out ) const
```
Row means in groups with missing data.

Means among row elements are calculated within each group of the Index. Missing data are ignored. The output matrix must have the correct dimensions. The positions where the data are missing are identified by a vector of index vectors. The size of the outer vector equals the number of columns. The inner vector has row IDs of the missing data. Some of these inner vectors may be empty.

<span id="page-62-1"></span>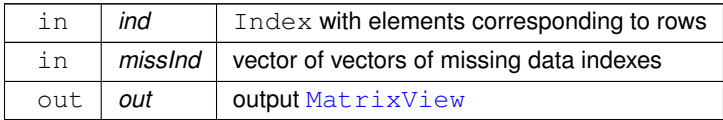

#### **4.2.3.26 rowMeans() [2/4]**

```
void MatrixViewConst::rowMeans (
            const Index & ind,
            MatrixView & out ) const
```
#### Row means in groups.

Means among row elements are calculated within each group of the Index. The output matrix must have the correct dimensions.

#### **Parameters**

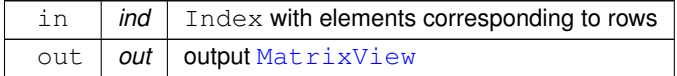

#### <span id="page-63-1"></span>**4.2.3.27 rowMeans() [3/4]**

```
void MatrixViewConst::rowMeans (
            const vector< vector< size_t > > & missInd,
            vector< double > & means ) const
```
#### Row means with missing data.

Calculates means among row elements and stores them in the provided vector. Missing data are ignored. If vector length is smaller than necessary, the vector is expanded. Otherwise, the first  $N_{row}$  elements are used. The positions where the data are missing are identified by a vector of index vectors. The size of the outer vector equals the number of columns. The inner vector has row IDs of the missing data. Some of these inner vectors may be empty.

#### **Parameters**

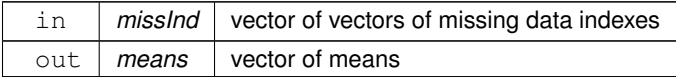

#### <span id="page-63-0"></span>**4.2.3.28 rowMeans() [4/4]**

```
void MatrixViewConst::rowMeans (
            vector< double > & means ) const
```
### Row means.

Calculates means among row elements and stores them in the provided vector. If vector length is smaller than necessary, the vector is expanded. Otherwise, the first  $N_{row}$  elements are used.

<span id="page-64-1"></span>out *means* vector of means

## **4.2.3.29 rowSums() [1/4]**

```
void MatrixViewConst::rowSums (
            const Index & ind,
            const vector< vector< size_t > > & missInd,
            MatrixView & out ) const
```
Sum rows in groups with missing data.

The row elements are summed within each group of the Index. Missing data are ignored. The output matrix must have the correct dimensions ( $N_{col}$  the new matrix equal to the number of groups). The positions where the data are missing are identified by a vector of index vectors. The size of the outer vector equals the number of columns. The inner vector has row IDs of the missing data. Some of these inner vectors may be empty.

**Parameters**

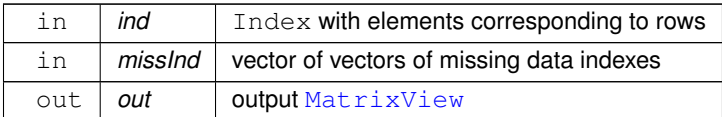

#### <span id="page-64-0"></span>**4.2.3.30 rowSums() [2/4]**

```
void MatrixViewConst::rowSums (
            const Index & ind,
            MatrixView & out ) const
```
Sum rows in groups.

The row elements are summed within each group of the Index. The output matrix must have the correct dimensions (  $N_{col}$  the new matrix equal to the number of groups).

<span id="page-64-2"></span>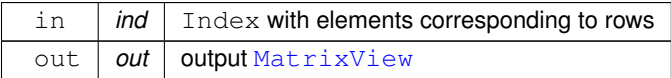

## **4.2.3.31 rowSums() [3/4]**

```
void MatrixViewConst::rowSums (
            const vector< vector< size_t > > & missInd,
            vector< double > & sums ) const
```
Row sums with missing data.

Sums row elements and stores them in the provided vector. Missing data are ignored. If vector length is smaller than necessary, the vector is expanded. Otherwise, the first  $N_{row}$  elements are used. The positions where the data are missing are identified by a vector of index vectors. The size of the outer vector equals the number of columns. The inner vector has row IDs of the missing data. Some of these inner vectors may be empty.

#### **Parameters**

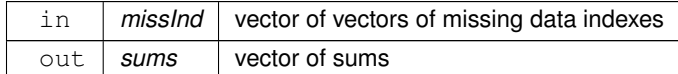

#### <span id="page-65-1"></span>**4.2.3.32 rowSums() [4/4]**

```
void MatrixViewConst::rowSums (
            vector< double > & sums ) const
```
Row sums.

Sums row elements and stores them in the provided vector. If vector length is smaller than necessary, the vector is expanded. Otherwise, the first  $N_{row}$  elements are used.

#### **Parameters**

<span id="page-65-0"></span>out | sums | vector of sums

#### **4.2.3.33 svdSafe()**

```
void MatrixViewConst::svdSafe (
            MatrixView & U,
            vector< double > & s ) const
```
Perform "safe" SVD.

Performs SVD and stores the  $U$  vectors in a [MatrixView](#page-12-0) object and singular values in a C++ vector. For now, only does the *DGESVD* from LAPACK with no  $V^T$  matrix. The data in the object are preserved, leading to some loss of efficiency compared to svd().

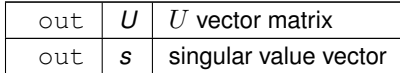

## <span id="page-66-1"></span>**4.2.3.34 symc()**

```
void MatrixViewConst::symc (
            const char & tri,
            const double & alpha,
            const MatrixView & X,
            const size_t & xCol,
            const double & beta,
            vector< double > & y ) const
```
Multiply symmetric matrix by a column of another matrix

Multiply the [MatrixViewConst](#page-48-0) object, which is symmetric, by a specified column of another matrix. An interface for the BLAS *DSYMV* routine. Updates the input vector y

 $y \leftarrow \alpha A X_{\cdot j} + \beta y$ 

If the output vector is too short it is resized, adding zero elements as needed. If it is too long, only the first Nrow(A) elements are modified.

**Parameters**

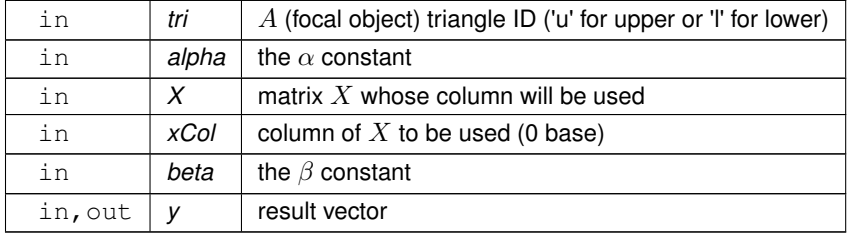

#### <span id="page-66-0"></span>**4.2.3.35 symm() [1/2]**

```
void MatrixViewConst::symm (
             const char & tri,
             const char & side,
             const double & alpha,
             const MatrixView & symA,
             const double & beta,
             MatrixView & C ) const
```
#### Multiply by symmetric matrix.

Multiply the [MatrixViewConst](#page-48-0) object by a symmetric matrix. The interface for the BLAS *DSYMM* routine. Updates the input/output matrix  $C$ 

 $C \leftarrow \alpha AB + \beta C$ 

if *side* is 'l' (left) and

 $C \leftarrow \alpha BA + \beta C$ 

if *side* is 'r' (right). The symmetric A matrix is provided as input, the method is called from the B matrix.

#### **Parameters**

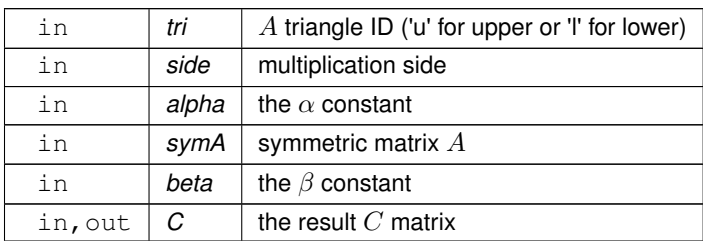

## <span id="page-67-0"></span>**4.2.3.36 symm() [2/2]**

```
void MatrixViewConst::symm (
             const char & tri,
             const char & side,
             const double & alpha,
             const MatrixViewConst & symA,
             const double & beta,
             MatrixView & C ) const
```
Multiply by symmetric [MatrixViewConst](#page-48-0)

in,out *C* the result C matrix

Multiply the [MatrixViewConst](#page-48-0) object by a symmetric matrix. The interface for the BLAS *DSYMM* routine. Updates the input/output matrix  $C$ 

 $C \leftarrow \alpha AB + \beta C$ 

if *side* is 'l' (left) and

 $C \leftarrow \alpha BA + \beta C$ 

if *side* is 'r' (right). The symmetric A matrix is provided as input, the method is called from the B matrix.

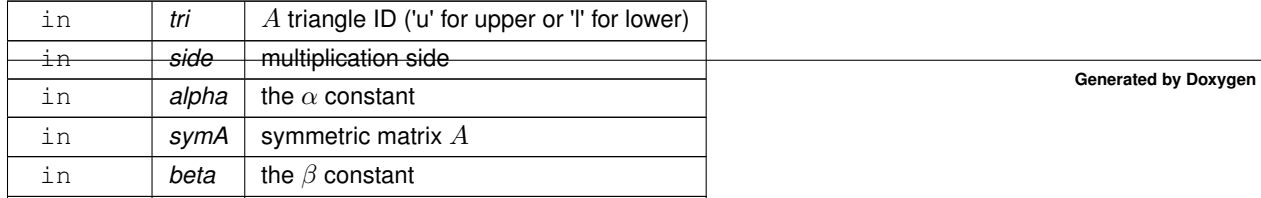

#### <span id="page-68-0"></span>**4.2.3.37 syrk()**

```
void MatrixViewConst::syrk (
            const char & tri,
            const double & alpha,
            const double & beta,
            MatrixView & C ) const
```
Inner self crossproduct.

Interface for the BLAS *DSYRK* routine. This function updates the given symmetric matrix C with the operation

 $C \leftarrow \alpha A^T A + \beta C$ 

The *char* parameter governs which triangle of C is used to store the result ('u' is upper and 'l' is lower). Only the specified triangle is changed.

**Parameters**

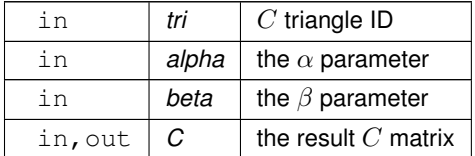

#### <span id="page-68-1"></span>**4.2.3.38 tsyrk()**

```
void MatrixViewConst::tsyrk (
            const char & tri,
            const double & alpha,
             const double & beta,
            MatrixView & C ) const
```
Outer self crossproduct.

Interface for the BLAS *DSYRK* routine. This function updates the given symmetric matrix C with the operation

 $C \leftarrow \alpha A A^T + \beta C$ 

The *char* parameter governs which triangle of C is used to store the result ('u' is upper and 'l' is lower). Only the specified triangle is changed.

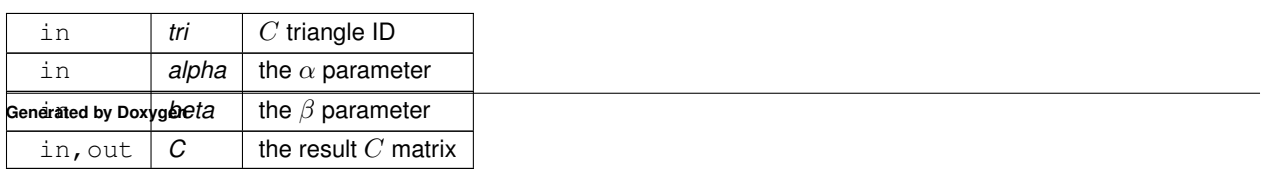

The documentation for this class was generated from the following files:

- [matrixView.hpp](#page-71-0)
- [matrixView.cpp](#page-70-0)

# **Chapter 5**

# **File Documentation**

## <span id="page-70-0"></span>**5.1 matrixView.cpp File Reference**

C++ matrix class that wraps pointers.

#include <cstddef> #include <vector> #include <string> #include <cstring> #include <algorithm> #include <cmath> #include <climits> #include <utility> #include <R\_ext/Lapack.h> #include <R\_ext/BLAS.h> #include "matrixView.hpp" #include "../bayesicUtilities/index.hpp" Include dependency graph for matrixView.cpp:

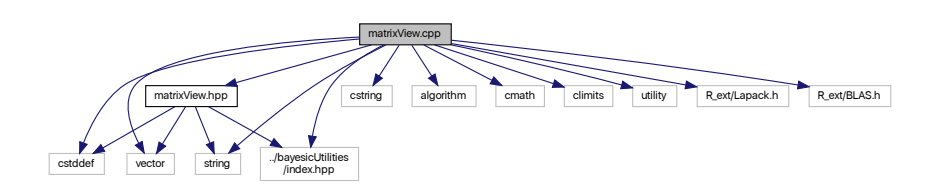

## **Variables**

• static const double **ZEROTOL** = 100.0 ∗ numeric\_limits<double>::epsilon()

## **5.1.1 Detailed Description**

C++ matrix class that wraps pointers.

**Author**

Anthony J. Greenberg

**Copyright**

Copyright (c) 2019 Anthony J. Greenberg

**Version**

<span id="page-71-0"></span>0.1

This is the class implementation file for the experimental MatrixView class. This version is for including in R packages, so it uses the R BLAS and LAPACK interfaces.

# **5.2 matrixView.hpp File Reference**

C++ matrix class that wraps pointers.

```
#include <cstddef>
#include <vector>
#include <string>
#include "../bayesicUtilities/index.hpp"
Include dependency graph for matrixView.hpp:
```
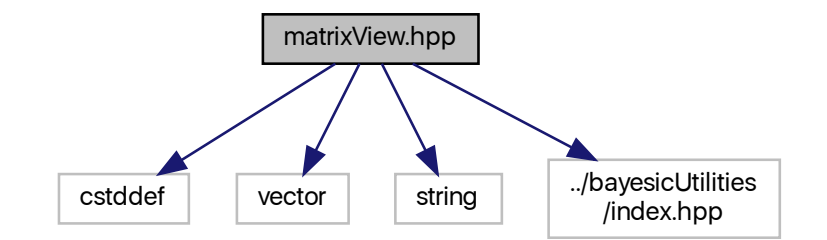
This graph shows which files directly or indirectly include this file:

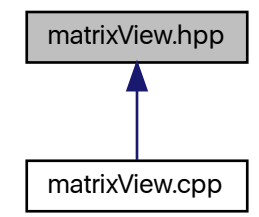

## **Classes**

- class [BayesicSpace::MatrixView](#page-12-0) *Matrix view of a* vector
- class [BayesicSpace::MatrixViewConst](#page-48-0) *A* const *version of* [MatrixView](#page-12-0)

## **5.2.1 Detailed Description**

C++ matrix class that wraps pointers.

**Author**

Anthony J. Greenberg

**Copyright**

Copyright (c) 2019 Anthony J. Greenberg

**Version**

0.1

This is the project header file containing class definitions and interface documentation.

# **Index**

addToElem BayesicSpace::MatrixView, [12](#page-17-0) BayesicSpace::MatrixView, [7](#page-12-1) addToElem, [12](#page-17-0) chol, [12](#page-17-0) cholInv, [13](#page-18-0) colAdd, [13](#page-18-0) , [14](#page-19-0) colDivide, [14](#page-19-0) colExpand, [15](#page-20-0) colMeans, [15](#page-20-0) , [16](#page-21-0) colMultiply, [17](#page-22-0) colSub, [17](#page-22-0) , [18](#page-23-0) colSums, <mark>[18](#page-23-0)</mark>, [19](#page-24-0) divideElem, [20](#page-25-0) eigen, [20](#page-25-0), [21](#page-26-0) eigenSafe, [21](#page-26-0) gemc, [22](#page-27-0) gemm, [23](#page-28-0) getElem, [24](#page-29-0) getNcols, [24](#page-29-0) getNrows, [24](#page-29-0) MatrixView, [11](#page-16-0) , [12](#page-17-0) multiplyElem, [25](#page-30-0) operator ∗=, [25](#page-30-0) operator+=, [25](#page-30-0) operator-=, [26](#page-31-0) operator/=, [26](#page-31-0) operator=, [27](#page-32-0) permuteCols, [27](#page-32-0) permuteRows, [27](#page-32-0) pseudoInv, <mark>[28](#page-33-0), [29](#page-34-0)</mark> rowAdd, [29](#page-34-0) rowDivide, [30](#page-35-0) rowExpand, [30](#page-35-0) rowMeans, [31](#page-36-0) , [32](#page-37-0) rowMultiply, [32](#page-37-0) , [33](#page-38-0) rowSub, [33](#page-38-0) rowSums, [35](#page-40-0) , [36](#page-41-0) setCol, [36](#page-41-0) setElem, [37](#page-42-0) subtractFromElem, [37](#page-42-0) svd, [37](#page-42-0) svdSafe, [38](#page-43-0) symc, [38](#page-43-0), [39](#page-44-0) symm, [39](#page-44-0), [40](#page-45-0)

syrk, [41](#page-46-0) trm, [41](#page-46-0) , [42](#page-47-0) tsyrk, [43](#page-48-1) BayesicSpace::MatrixViewConst, [43](#page-48-1) chol, [47](#page-52-0) cholInv, [47](#page-52-0) colExpand, [48](#page-53-0) colMeans, [48](#page-53-0) , [49](#page-54-0) colSums, <mark>[50](#page-55-0), [51](#page-56-0)</mark> eigenSafe, [51](#page-56-0) , [52](#page-57-0) gemc, [52](#page-57-0) gemm, [53](#page-58-0) , [54](#page-59-0) getElem, [54](#page-59-0) getNcols, [55](#page-60-0) getNrows, [55](#page-60-0) MatrixViewConst, [46](#page-51-0), [47](#page-52-0) operator=, [55](#page-60-0) pseudoInv, [56](#page-61-0) rowExpand, [57](#page-62-0) rowMeans, [57](#page-62-0) , [58](#page-63-0) rowSums, [59](#page-64-0) , [60](#page-65-0) svdSafe, [60](#page-65-0) symc, [61](#page-66-0) symm, [61](#page-66-0), [62](#page-67-0) syrk, [63](#page-68-0) tsyrk, [63](#page-68-0) chol BayesicSpace::MatrixView, [12](#page-17-0) BayesicSpace::MatrixViewConst, [47](#page-52-0) cholInv BayesicSpace::MatrixView, [13](#page-18-0) BayesicSpace::MatrixViewConst, [47](#page-52-0) colAdd BayesicSpace::MatrixView, [13](#page-18-0) , [14](#page-19-0) colDivide BayesicSpace::MatrixView, [14](#page-19-0) colExpand BayesicSpace::MatrixView, [15](#page-20-0) BayesicSpace::MatrixViewConst, [48](#page-53-0) colMeans BayesicSpace::MatrixView, [15](#page-20-0) , [16](#page-21-0) BayesicSpace::MatrixViewConst, [48](#page-53-0), [49](#page-54-0) colMultiply BayesicSpace::MatrixView, [17](#page-22-0) colSub

BayesicSpace::MatrixView, [17,](#page-22-0) [18](#page-23-0) colSums BayesicSpace::MatrixView, [18,](#page-23-0) [19](#page-24-0) BayesicSpace::MatrixViewConst, [50,](#page-55-0) [51](#page-56-0)

divideElem BayesicSpace::MatrixView, [20](#page-25-0)

### eigen

BayesicSpace::MatrixView, [20,](#page-25-0) [21](#page-26-0) eigenSafe BayesicSpace::MatrixView, [21](#page-26-0) BayesicSpace::MatrixViewConst, [51,](#page-56-0) [52](#page-57-0)

#### gemc

BayesicSpace::MatrixView, [22](#page-27-0) BayesicSpace::MatrixViewConst, [52](#page-57-0) gemm BayesicSpace::MatrixView, [23](#page-28-0) BayesicSpace::MatrixViewConst, [53,](#page-58-0) [54](#page-59-0) getElem BayesicSpace::MatrixView, [24](#page-29-0) BayesicSpace::MatrixViewConst, [54](#page-59-0) getNcols BayesicSpace::MatrixView, [24](#page-29-0) BayesicSpace::MatrixViewConst, [55](#page-60-0) getNrows BayesicSpace::MatrixView, [24](#page-29-0)

MatrixView BayesicSpace::MatrixView, [11,](#page-16-0) [12](#page-17-0) matrixView.cpp, [65](#page-70-0) matrixView.hpp, [66](#page-71-0) MatrixViewConst BayesicSpace::MatrixViewConst, [46,](#page-51-0) [47](#page-52-0) multiplyElem BayesicSpace::MatrixView, [25](#page-30-0)

BayesicSpace::MatrixViewConst, [55](#page-60-0)

operator∗= BayesicSpace::MatrixView, [25](#page-30-0) operator+= BayesicSpace::MatrixView, [25](#page-30-0) operator-= BayesicSpace::MatrixView, [26](#page-31-0) operator/= BayesicSpace::MatrixView, [26](#page-31-0) operator= BayesicSpace::MatrixView, [27](#page-32-0) BayesicSpace::MatrixViewConst, [55](#page-60-0)

permuteCols BayesicSpace::MatrixView, [27](#page-32-0) permuteRows BayesicSpace::MatrixView, [27](#page-32-0) pseudoInv BayesicSpace::MatrixView, [28,](#page-33-0) [29](#page-34-0) BayesicSpace::MatrixViewConst, [56](#page-61-0) rowAdd BayesicSpace::MatrixView, [29](#page-34-0) rowDivide BayesicSpace::MatrixView, [30](#page-35-0) rowExpand BayesicSpace::MatrixView, [30](#page-35-0) BayesicSpace::MatrixViewConst, [57](#page-62-0) rowMeans BayesicSpace::MatrixView, [31,](#page-36-0) [32](#page-37-0) BayesicSpace::MatrixViewConst, [57,](#page-62-0) [58](#page-63-0) rowMultiply BayesicSpace::MatrixView, [32,](#page-37-0) [33](#page-38-0) rowSub BayesicSpace::MatrixView, [33](#page-38-0) rowSums BayesicSpace::MatrixView, [35,](#page-40-0) [36](#page-41-0) BayesicSpace::MatrixViewConst, [59,](#page-64-0) [60](#page-65-0) setCol BayesicSpace::MatrixView, [36](#page-41-0) setElem BayesicSpace::MatrixView, [37](#page-42-0) subtractFromElem BayesicSpace::MatrixView, [37](#page-42-0) svd BayesicSpace::MatrixView, [37](#page-42-0) svdSafe BayesicSpace::MatrixView, [38](#page-43-0) BayesicSpace::MatrixViewConst, [60](#page-65-0) symc BayesicSpace::MatrixView, [38,](#page-43-0) [39](#page-44-0) BayesicSpace::MatrixViewConst, [61](#page-66-0) symm BayesicSpace::MatrixView, [39,](#page-44-0) [40](#page-45-0) BayesicSpace::MatrixViewConst, [61,](#page-66-0) [62](#page-67-0) syrk BayesicSpace::MatrixView, [41](#page-46-0) BayesicSpace::MatrixViewConst, [63](#page-68-0) trm BayesicSpace::MatrixView, [41,](#page-46-0) [42](#page-47-0)

tsyrk BayesicSpace::MatrixView, [43](#page-48-1) BayesicSpace::MatrixViewConst, [63](#page-68-0)